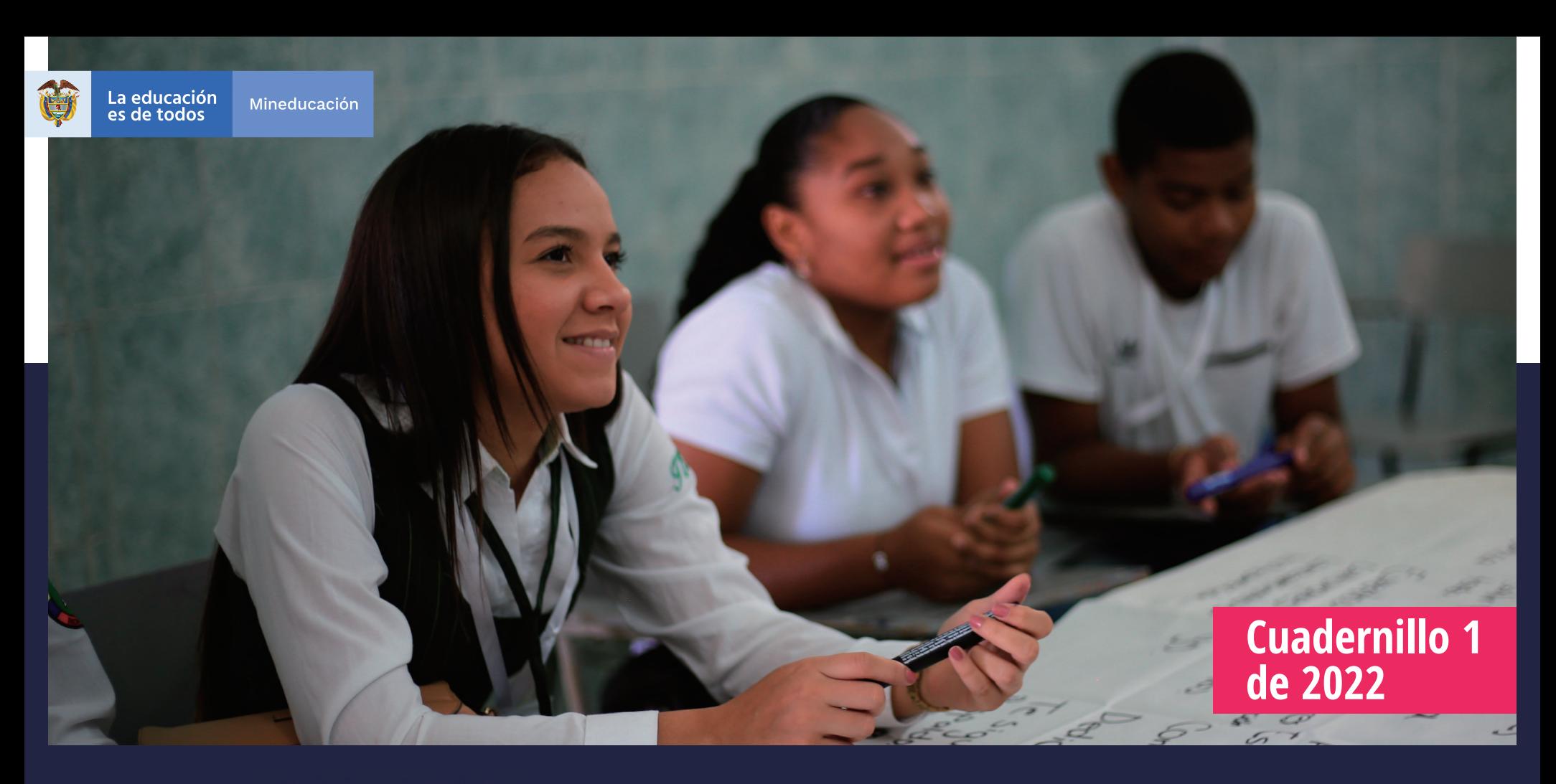

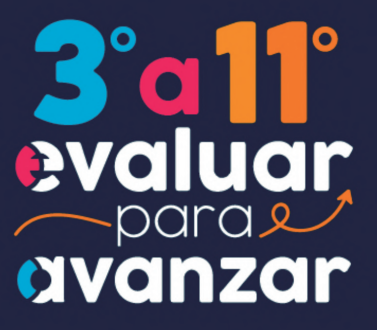

**Guía de orientación grado 8.º Matemáticas**

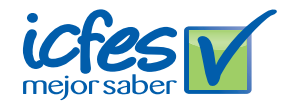

Presidente de la República Iván Duque Márquez

Ministra de Educación Nacional María Victoria Angulo González

Viceministra de Educación Preescolar, Básica y Media Constanza Liliana Alarcón Párraga

Directora de Calidad para la Educación Preescolar, Básica y Media Claudia Andrea Roberto Shilito

> Subdirectora de Referentes y Evaluación de la Calidad Educativa Liced Angélica Zea Silva

Publicación del Instituto Colombiano para la Evaluación de la Educación (Icfes) © Icfes, 2022. Todos los derechos de autor reservados.

Bogotá, D. C., marzo de 2022

Directora General Mónica Patricia Ospina Londoño

Secretario General Ciro González Ramírez

Directora Técnica de Evaluación Natalia González Gómez

Director Técnico de Producción y Operaciones Oscar Orlando Ortega Mantilla

Director Técnico de Tecnología e Información Sergio Andrés Soler Rosas

Subdirector de Diseño de Instrumentos Luis Javier Toro Baquero

Subdirectora de Producción de Instrumentos Nubia Rocío Sánchez Martínez

Subdirector de Estadísticas Cristián Fabián Montaño Rincón

Subdirectora de Análisis y Divulgación Mara Brigitte Bravo Osorio

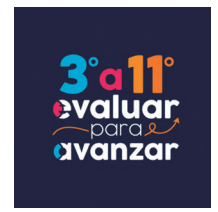

#### ADVERTENCIA

Todo el contenido es el resultado de investigaciones y obras protegidas por la legislación nacional e internacional. No se autoriza su reproducción, utilización ni explotación a ningún tercero. Solo se autoriza su uso para fines exclusivamente académicos. Esta información no podrá ser alterada, modificada o enmendada.

Este documento se elaboró a partir de los documentos conceptuales del Icfes, con la participación de los equipos de gestores de cada área.

Edición Juan Camilo Gómez-Barrera

Diseño de portada y diagramación Linda Nathaly Sarmiento Olaya

Fotografía portada [Flickr Ministerio de Educación \(2018\)](https://www.flickr.com/photos/mineducacion/31419965058/) [https://www.flickr.com/photos/](https://www.flickr.com/photos/mineducacion/31419965058/) [mineducacion/31419965058/](https://www.flickr.com/photos/mineducacion/31419965058/)

#### Equipo de la Subdirección de Diseño de Instrumentos

**Matemáticas** César Augusto Garzón Baquero

David Mauricio Ruiz Ayala Mariam Pinto Heydler Rafael Eduardo Benjumea Hoyos Oscar Alejandro Chaparro Gutiérrez

Competencias Comunicativas en Lenguaje: Lectura

Alfonso Cabanzo Vargas George Enrique Dueñas Luna Martha Jeanet Castillo Ballén Yuly Paola Martínez Sánchez

#### Competencias Ciudadanas: Pensamiento Ciudadano

Roger Camilo Alfonso Leal María Camila Devia Cortés María del Pilar Soler Parra Manuel Alejandro Amado González

Ciencias Naturales y Educación Ambiental Alfredo Torres Rincón Daisy Pilar Ávila Torres Néstor Andrés Naranjo Ramírez

Equipo de la Subdirección de Producción de Instrumentos

#### Diagramación de Instrumentos

Andrés Fernando Beltrán Vásquez Yuri Maritza Ríos Barbosa Ana María Güiza Cárdenas Camilo Andrés Aranguren Corredor Angela Johana Chaves Barrera Daniela Vives Franco Juan Pablo Franco Torres Mauricio Javier Ortiz Ballestas Nancy Bibiana Agudelo Sánchez Ramón Alberto Moreno Mahecha Sergio Alfonso De la Rosa Pérez

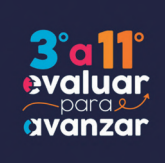

## **TÉRMINOS Y CONDICIONES DE USO PARA PUBLICACIONES Y OBRAS DE PROPIEDAD DEL ICFES**

El Instituto Colombiano para la Evaluación de la Educación (Icfes) pone a la disposición de la comunidad educativa y del público en general, de forma gratuita y libre de cualquier cargo, un conjunto de publicaciones a través de su portal www.icfes.gov.co. Dichos materiales y documentos están normados por la presente política y están protegidos por derechos de propiedad intelectual y derechos de autor a favor del Icfes. Si tiene conocimiento de alguna utilización contraria a lo establecido en estas condiciones de uso, por favor infórmenos al correo prensaicfes@icfes.gov.co.

Queda prohibido el uso o publicación total o parcial de este material con fines de lucro. Únicamente está autorizado su uso para fines académicos e investigativos. Ninguna persona, natural o jurídica, nacional o internacional, podrá vender, distribuir, alquilar, reproducir, transformar\*, promocionar o realizar acción alguna de la cual se lucre directa o indirectamente con este material.

<sup>\*</sup> La transformación es la modificación de la obra a través de la creación de adaptaciones, traducciones, compilaciones, actualizaciones, revisiones y, en general, cualquier modificación que de la obra se pueda realizar, de modo que la nueva obra resultante se constituya en una obra derivada protegida por el derecho de autor, con la única diferencia respecto de las obras originales de que aquellas requieren para su realización de la autorización expresa del autor o propietario para adaptar, traducir, compilar, etcétera. En este caso, el Icfes prohíbe la transformación de esta publicación.

En todo caso, cuando se haga uso parcial o total de los contenidos de esta publicación del Icfes, el usuario deberá consignar o hacer referencia a los créditos institucionales del Icfes respetando los derechos de cita; es decir, se podrán utilizar con los fines aquí previstos transcribiendo los pasajes necesarios, citando siempre al Icfes como fuente de autor. Lo anterior siempre que los pasajes no sean tantos y seguidos que razonadamente puedan considerarse como una reproducción simulada y sustancial, que redunde en perjuicio del Icfes.

Asimismo, los logotipos institucionales son marcas registradas y de propiedad exclusiva del Icfes. Por tanto, los terceros no podrán usar las marcas de propiedad del Icfes con signos idénticos o similares respecto de cualesquiera productos o servicios prestados por esta entidad, cuando su uso pueda causar confusión. En todo caso queda prohibido su uso sin previa autorización expresa del Icfes. La infracción de estos derechos se perseguirá civil y, en su caso, penalmente, de acuerdo con las leyes nacionales y tratados internacionales aplicables.

El Icfes realizará cambios o revisiones periódicas a los presentes términos de uso, y los actualizará en esta publicación.

*El Icfes adelantará las acciones legales pertinentes por cualquier violación a estas políticas y condiciones de uso.*

# **Tabla de contenido**

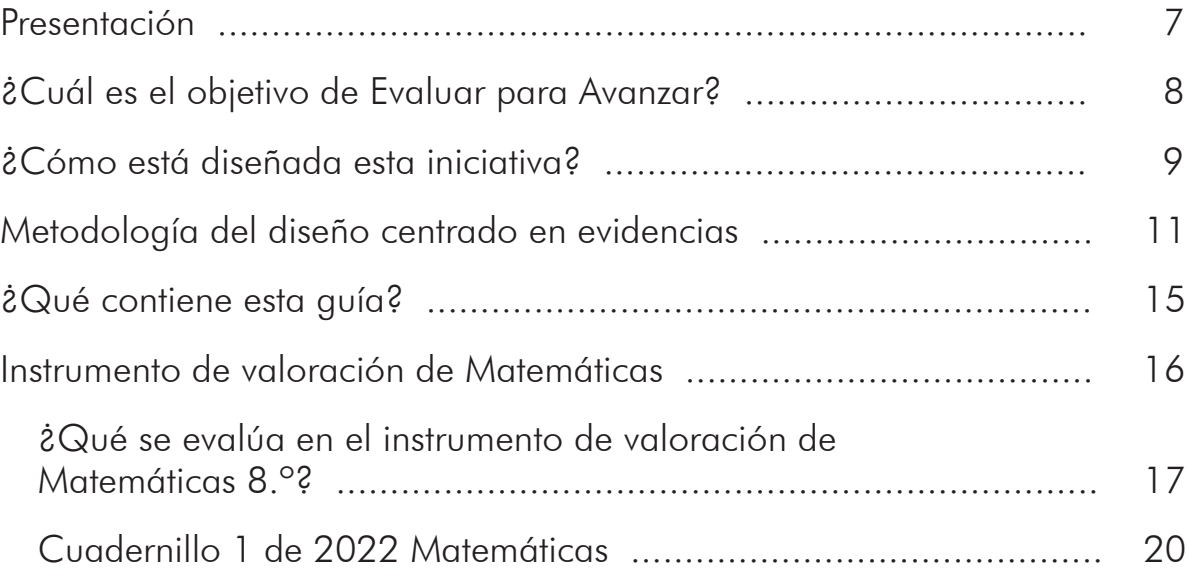

# <span id="page-6-0"></span>**Presentación**

Los esfuerzos del país por reducir los contagios de la Covid-19 en la población estudiantil y el retorno a la presencialidad (con todos los retos para docentes y estudiantes que esto implica) han generado nuevas iniciativas en educación y trabajo académico. Sin embargo, estas iniciativas no han sido ajenas a preocupaciones frente a posibles brechas educativas, sobre todo, considerando los diversos contextos del país.

En esa medida, el Ministerio de Educación Nacional (MEN) y el Icfes implementaron Evaluar para Avanzar, una iniciativa novedosa que busca dar respuesta a las actuales condiciones educativas y ser un apoyo al fortalecimiento de aprendizajes y la promoción del desarrollo de los niños, niñas y jóvenes. La propuesta es innovadora en el sentido que le permite a los y las docentes contar con la información sobre cómo se diseñan los instrumentos de valoración, las preguntas, la información sobre qué se evalúa, así como también conocer por qué una opción es la respuesta correcta y por qué las otras no lo son. Por tanto, esta iniciativa, de carácter voluntaria, busca orientar a los y las docentes en el diseño de estrategias de nivelación para el retorno de los niños, niñas, jóvenes y adolescentes a la institución educativa o para mejorar las estrategias de educación y trabajo académico en casa. Evaluar para Avanzar cubre las áreas de Matemáticas para los grados tercero a once, Competencias Comunicativas en Lenguaje: Lectura para los grados tercero a noveno, Lectura Crítica para los grados décimo y once, Competencias Ciudadanas: Pensamiento Ciudadano y Ciencias Naturales y Educación Ambiental para los grados quinto a noveno, Sociales y Ciudadanas y Ciencias Naturales para los grados décimo y once e Inglés para los grados noveno a once. Adicionalmente, provee cuestionarios sobre las habilidades socioemocionales de los estudiantes, factores asociados al aprendizaje, la percepción de los estudiantes ante las situaciones de cambio y la mentalidad de crecimiento.

# <span id="page-7-0"></span>**¿Cuál es el objetivo de Evaluar para Avanzar?**

El objetivo de Evaluar para Avanzar 3.° a 11.° es ofrecer un conjunto de herramientas de uso voluntario para apoyar y acompañar los procesos de enseñanza de los y las docentes durante la actual emergencia sanitaria y el retorno a las aulas. Esta información contribuye en el diseño de estrategias de nivelación para el retorno de los niños, niñas, jóvenes y adolescentes o para mejorar las estrategias de educación y trabajo académico en el retorno progresivo a las aulas. Si bien debe entenderse que no es el único insumo ni herramienta con la que se debe contar para este objetivo, con base en estos instrumentos de valoración, los y las docentes contarán con un material que les permitirá elaborar estrategias de mejora a nivel local, en el aula y en el colegio, que posibiliten acciones educativas y de aprendizaje.

Evaluar para Avanzar 3.° a 11.° permite, además, identificar y brindar información sobre el nivel de desarrollo de las competencias en las áreas evaluadas, así como ejecutar planes de mejora para los próximos años.

En síntesis, se trata de una iniciativa que sirve como herramienta de apoyo para contribuir en el monitoreo y fortalecimiento del desarrollo de las competencias de los estudiantes. Sin embargo, esta iniciativa no puede ser vista como un organizador curricular, por lo cual no es suficiente y debe complementarse con otras herramientas y estrategias para tomar acciones concretas en el proceso de mejora y desarrollo de las competencias de cada una de las áreas evaluadas.

# <span id="page-8-0"></span>**¿Cómo está diseñada esta iniciativa?**

Evaluar para Avanzar consta de **cuadernillos** para cada una de las áreas de Matemáticas (de tercero a once), Competencias Comunicativas en Lenguaje: Lectura (de tercero a noveno), Lectura Crítica (décimo y once), Competencias Ciudadanas: Pensamiento Ciudadano y Ciencias Naturales y Educación Ambiental (de quinto a noveno), Sociales y Ciudadanas y Ciencias Naturales (décimo y once) e Inglés (de noveno a once). Los cuadernillos constan de 20 preguntas. El cuadernillo de inglés tiene 22 preguntas para grado noveno y décimo y 25 preguntas para grado undécimo. Cada uno de estos instrumentos de valoración tiene una relación directa con los Estándares Básicos de Competencias; por tanto, los resultados brindan información sobre la relación de las competencias básicas y las que se desarrollan en el aula.

Con estos instrumentos de valoración, Evaluar para Avanzar contribuye a la eficacia en el proceso de la enseñanza-aprendizaje, puesto que se espera que los y las docentes cuenten con una iniciativa que permita implementar estrategias y herramientas para trabajar con los niños, niñas, jóvenes y adolescentes en su labor diaria. En esa medida, los y las docentes podrán aplicar los cuadernillos por cada una de las áreas contempladas.

Adicionalmente, Evaluar para Avanzar pone a disposición de los docentes, especialmente a los directores de curso, un cuadernillo de Cuestionarios Auxiliares por ciclo educativo (básica primaria, básica secundaria y media), que busca identificar las creencias, actitudes y sentimientos de los estudiantes ante situaciones de cambio. Los resultados de los Cuestionarios Auxiliares se reportarán por curso con el fin de observar la tendencia de respuesta de los estudiantes y así identificar las fortalezas o posibles dificultades percibidas por los estudiantes con respecto a sus habilidades socioemocionales, las condiciones que favorecen el aprendizaje, las prácticas docentes, los recursos disponibles y la mentalidad de crecimiento.

## <span id="page-10-0"></span>**Metodología del diseño centrado en evidencias**

Evaluar para Avanzar utiliza el Diseño Centrado en Evidencias como metodología para el diseño de esta iniciativa en las áreas de Matemáticas, Competencias Comunicativas en Lenguaje: Lectura, Lectura Crítica, Competencias Ciudadanas: Pensamiento Ciudadano, Sociales y Ciudadanas, Ciencias Naturales y Educación Ambiental y Ciencias Naturales. De igual forma, fue empleado para el desarrollo de los Cuestionarios Auxiliares. Este diseño propone una serie de pasos que permiten desagregar y generar un puente entre lo que se quiere evaluar (las competencias) y las tareas que debería desarrollar un estudiante para dar cuenta de ello.

El primer paso es determinar aquello específico de un área de conocimiento (o de un conjunto de habilidades y destrezas) que se espera que los estudiantes sean capaces de saber-hacer. A esto se le conoce como *afirmación*, la cual, es extraída, directa o indirectamente, de los estándares de educación. El segundo paso consiste en determinar aquello que debería mostrar un estudiante que permita inferir que posee las habilidades que especifica la afirmación. Es decir, se trata de la formulación de aspectos observables en los estudiantes que permitan obtener información sobre el nivel de adquisición de las afirmaciones planteadas. Este segundo paso se conoce como *evidencias*, las cuales permiten articular aquello que debería saber un estudiante con las tareas específicas que se le pide ejecutar. El último paso es, precisamente, las *tareas*. Estas son una serie de situaciones concretas que se le plantean a los estudiantes y que permiten dar cuenta de aquello necesario para observar las evidencias planteadas. En síntesis, las tareas son aquello puntual que debería ejecutar un estudiante para tener una evidencia sobre aquello que debería saber-hacer (la afirmación) y, así, poder estimar el nivel de desarrollo de una serie de conocimientos, habilidades o destrezas. En la figura 1 se muestran estos pasos y su encadenamiento.

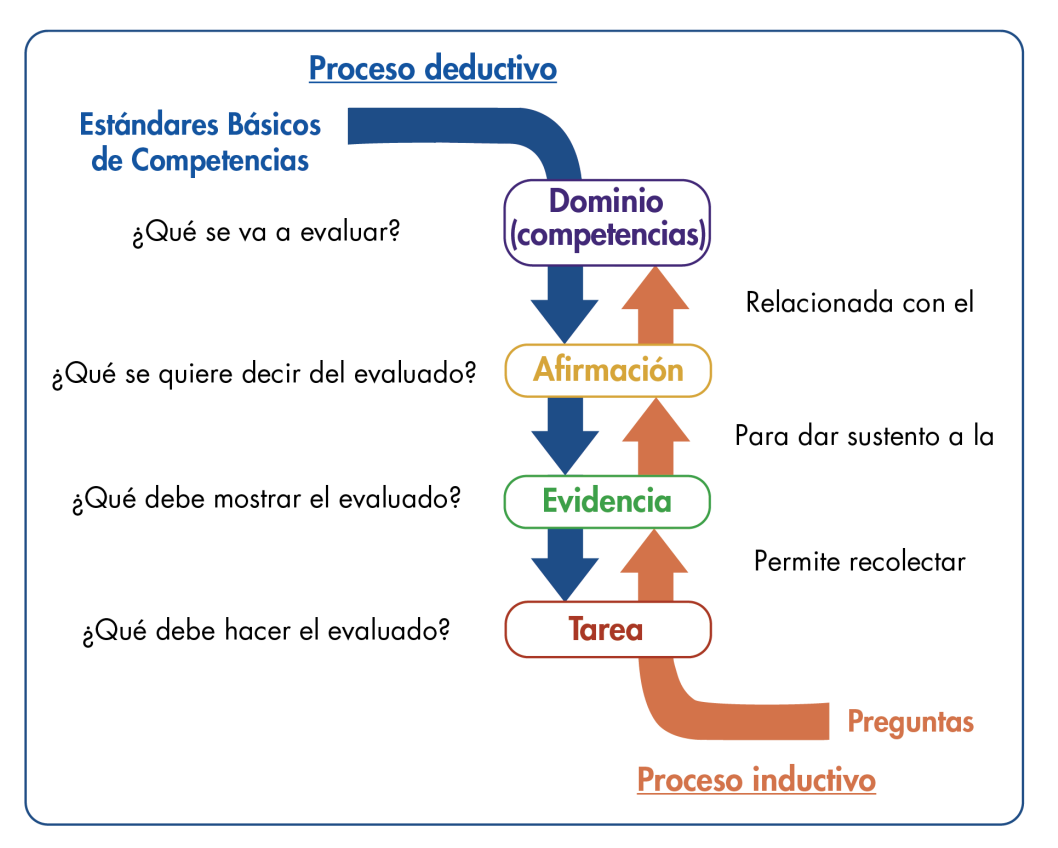

Figura 1. *Proceso deductivo e inductivo del Diseño Centrado en Evidencias*

Nota: *Se encuentran dos flechas: una direccionada hacia abajo y una hacia arriba. La flecha direccionada hacia abajo indica el proceso deductivo que plantea el diseño centrado en evidencias, que va desde los Estándares Básicos de Competencias, hasta las afirmaciones, evidencias, tareas y preguntas que se formulan. La flecha ascendente muestra el proceso inductivo que va desde la respuesta de los estudiantes, que permiten indicar si cumple o no con una tarea, que posibilita recolectar evidencias sobre una afirmación que pertenece a un dominio propio de los Estándares Básicos de Competencias.*

En resumen, con base en una competencia, a través de un proceso deductivo, se generan afirmaciones, evidencias y tareas; es decir, las especificaciones que conforman la estructura de los instrumentos de valoración. Adicionalmente, mediante un análisis inferencial, es posible, a partir de las respuestas que dan los estudiantes a unas tareas, recolectar evidencias que permitan sustentar las afirmaciones relacionadas con un dominio o competencia. El diseño de esta iniciativa está basado en el enfoque de competencias en atención a los Estándares Básicos de Competencias; los contenidos, en los cuales las competencias cobran sentido, se han seleccionado a partir de los distintos documentos propuestos por el Ministerio de Educación, textos escolares, y atendiendo a la gradualidad de avance en el uso de las herramientas, es decir, del lenguaje natural al formal o del concreto al abstracto, así como su complejidad en el mismo lenguaje.

Las afirmaciones dadas en el diseño de esta iniciativa son globales y abarcan diferentes ejes de contenido que responden a la gradualidad mencionada, pero una sola pregunta no corresponde a todos los ejes de contenido mencionados en ella. Por ejemplo, que una afirmación mencione el uso de ecuaciones lineales, ecuaciones cuadráticas y sistemas de ecuaciones lineales no implica que en la pregunta asociada a ella se utilicen los dos tipos de ecuaciones y los sistemas simultáneamente; dependiendo del grado, se usará una herramienta u otra. De esta manera, las afirmaciones, así como los estándares, corresponden a ciclos de aprendizaje, pero las herramientas específicas (contenidos enmarcados en los componentes) dependen de cada grado.

### Notas aclaratorias

1. Apreciado docente, tenga en cuenta que a continuación usted encontrará las categorías de evaluación centrales para realizar el análisis sobre los aprendizajes de sus estudiantes. Para ello es importante revisar en cada pregunta el objeto de evaluación y las categorías (competencia, afirmación y evidencia), con las cuales usted podrá identificar qué evalúa cada pregunta y su relación con los estándares del área. Tenga presente que el número de preguntas puede ser diferente en cada categoría.

2. Antes de iniciar con el análisis de los resultados, le recomendamos revisar el capítulo "¿Qué se evalúa en el instrumento de valoración?" y la estructura de cada pregunta, ya que esto es diferente para cada prueba. Lo anterior le permitirá identificar las categorías a las que pertenecen las preguntas de los cuadernillos, pues sobre estas categorías se darán los reportes de resultados.

# <span id="page-14-0"></span>**¿Qué contiene esta guía?**

La presente guía contiene el instrumento de valoración de Matemáticas y, además; las respuestas explicadas del cuadernillo que se aplicará. Así, se encuentra:

- Información relevante sobre las competencias básicas.
- El número de pregunta que aparece en cada cuadernillo.
- La competencia a la que corresponde la pregunta.
- La afirmación y la evidencia que se evalúa, de acuerdo con el Diseño Centrado en Evidencias.
- El estándar asociado a la pregunta.
- Lo que evalúa específicamente cada pregunta.
- La justificación de la respuesta correcta y de las opciones no válidas de las 20 preguntas que componen el cuadernillo.

Al final encontrará el cuadernillo del área. Para realizar un análisis más detallado, consulte la Guía de Interpretación de Resultados y la Guía de Orientación y Uso de Resultados de los Cuestionarios Auxiliares, los cuales brindan información sobre el objeto de evaluación de los aprendizajes y entregan información detallada sobre cada una de las preguntas de las áreas y los cuestionarios auxiliares.

# <span id="page-15-0"></span>**Matemáticas Instrumento de valoración de**

# <span id="page-16-0"></span>**¿Qué se evalúa en el instrumento de valoración de Matemáticas 8.º?**

Los cinco procesos matemáticos (razonar, resolver problemas, comunicar, modelar y elaborar y ejecutar procedimientos) referidos por los Estándares Básicos de Competencias han sido reagrupados en tres competencias matemáticas específicas: comunicación, modelación y representación; razonamiento y argumentación, y planteamiento y resolución de problemas.

La competencia comunicación acoge los procesos matemáticos referidos a las acciones de comunicar y modelar. Así, comprender cómo se presenta un conocimiento o información matemática vinculada a un problema o elaborar representaciones para volver comprensibles estos a otros constituyen algunas expresiones de dicha competencia.

La competencia razonamiento alude al por qué lo que se hizo es o no adecuado, si lo que se afirma es cierto o falso, si las respuestas son o no correctas, etc. En otras palabras, refiere al fundamento que orienta la comunicación o la solución de un problema o, si se prefiere, al sustento o argumento de la acción.

La competencia resolución de problemas refiere a la comprensión del para qué sirve el conocimiento que se tiene. Ello incluye responder a las preguntas ¿qué se puede o no resolver con la información que se tiene?, ¿cómo se podría resolver el problema y cuáles son las maneras más eficientes para hacerlo? y ¿cómo contextualizar o interpretar la solución de la que se dispone?

De manera similar a como se reorganizaron los procesos en competencias matemáticas, y atendiendo a razones similares, se reagruparon los tipos de pensamiento en componentes. Específicamente, en el componente numérico-variacional se ha incluido lo referido al pensamiento numérico y al pensamiento variacional, mientras que en el componente espacial-métrico se ha compilado lo relativo al pensamiento espacial y al pensamiento métrico. En el componente aleatorio se ha capturado lo referente al pensamiento aleatorio.

Agrupar lo relativo al pensamiento numérico con lo relacionado en el pensamiento variacional obedece a que es usual que se realice un tratamiento cuantitativo numérico de los valores de las variables o magnitudes implicadas en una función y a la cercanía entre las ideas de número y variable (o de manera más general, entre aritmética y álgebra) o la semejanza de estructuras entre los conjuntos numéricos, los sistemas de expresiones algebraicas y los sistemas de funciones de variable real. La agrupación de lo relativo al pensamiento espacial con el pensamiento métrico acoge la aproximación métrica de la geometría, sin detrimento de su estatus no métrico.

En las siguientes páginas, los y las docentes encontrarán una información valiosa sobre cada pregunta aplicada a los niños, niñas, jóvenes y adolescentes: la competencia, qué evalúa cada pregunta, cuál o cuáles Estándares Básicos de Competencias están relacionados, la justificación de la opción correcta, así como las justificaciones del por qué las otras opciones no lo son.

Con esta información y con los resultados obtenidos por los niños, niñas, jóvenes y adolescentes, se espera analizar, entre otras cosas, qué desarrollo de las competencias tienen los estudiantes y qué aspectos deberán reforzarse desde las prácticas de enseñanza para fortalecer las debilidades. Para lograr esto, una ruta a seguir sería:

- Revisar qué evalúa cada pregunta y su relación con los Estándares Básicos de Competencias. Es importante recordar que una sola pregunta no corresponde al abordaje del estándar en su totalidad, sino que, al responder correctamente la pregunta, se pueden recolectar evidencias acerca de alguna de las características esperadas del estándar en mención o un grado de apropiación de este por parte de los estudiantes.
- Analizar cada opción de respuesta no válida, pues esto permite reconocer algunas debilidades que pueden tener los estudiantes para abordar las preguntas; este análisis no es exhaustivo, pero sí puede proporcionar insumos para adelantar acciones que permitan superarlas.
- Relacionar los resultados descriptivos dados en la Guía de Interpretación de Resultados con la posible ruta seguida por los niños, niñas, jóvenes y adolescentes al momento de enfrentar la pregunta y elegir una de las opciones no válidas. Por ejemplo, si más de la mitad de los estudiantes elige una misma opción no válida, podría verificarse qué hace que esta ruta de pensamiento sea tan común, y trabajar en el aula para aclarar por qué no lo es.

# <span id="page-19-0"></span>**Matemáticas Cuadernillo 1 de 2022**

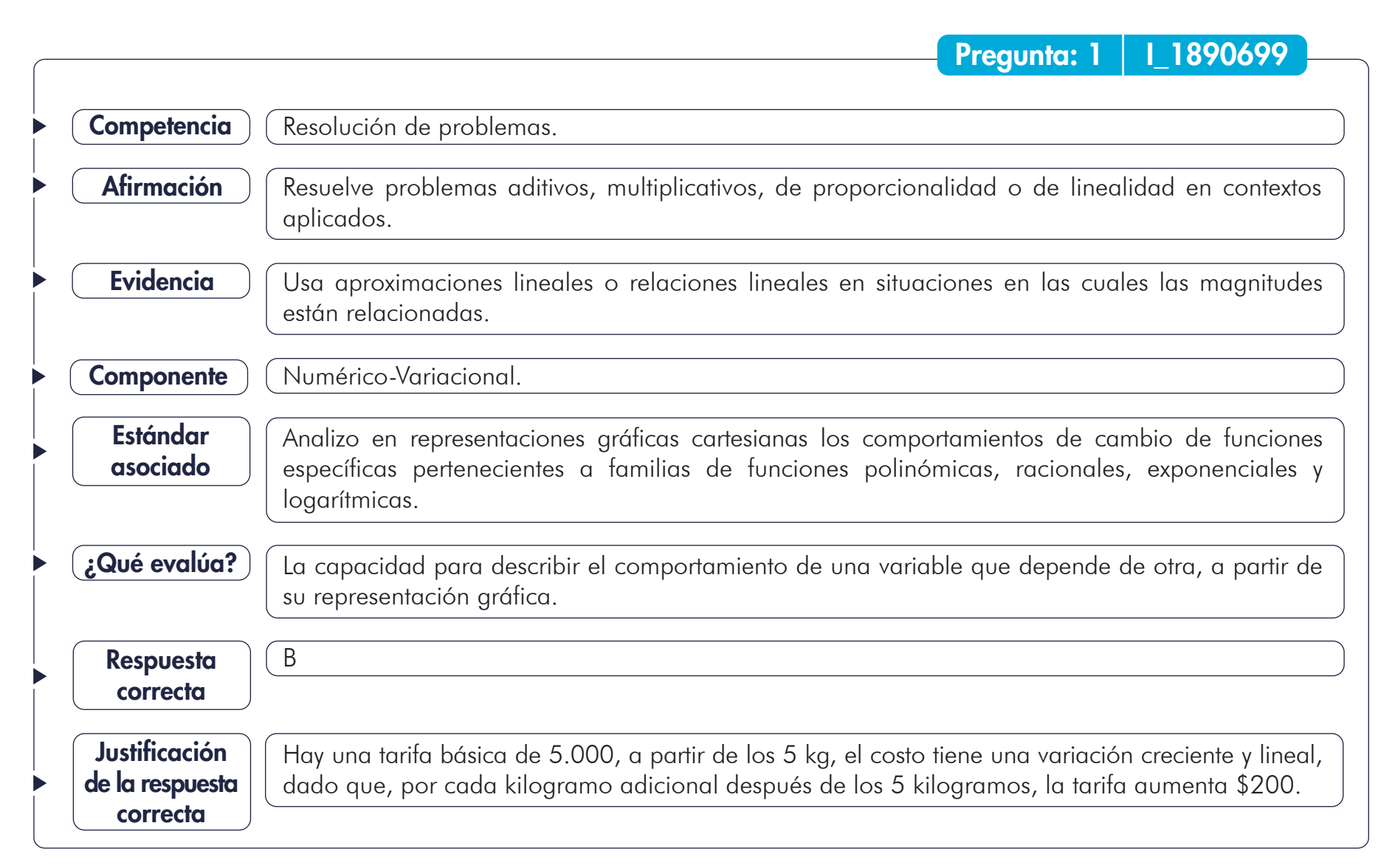

Continúa

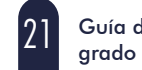

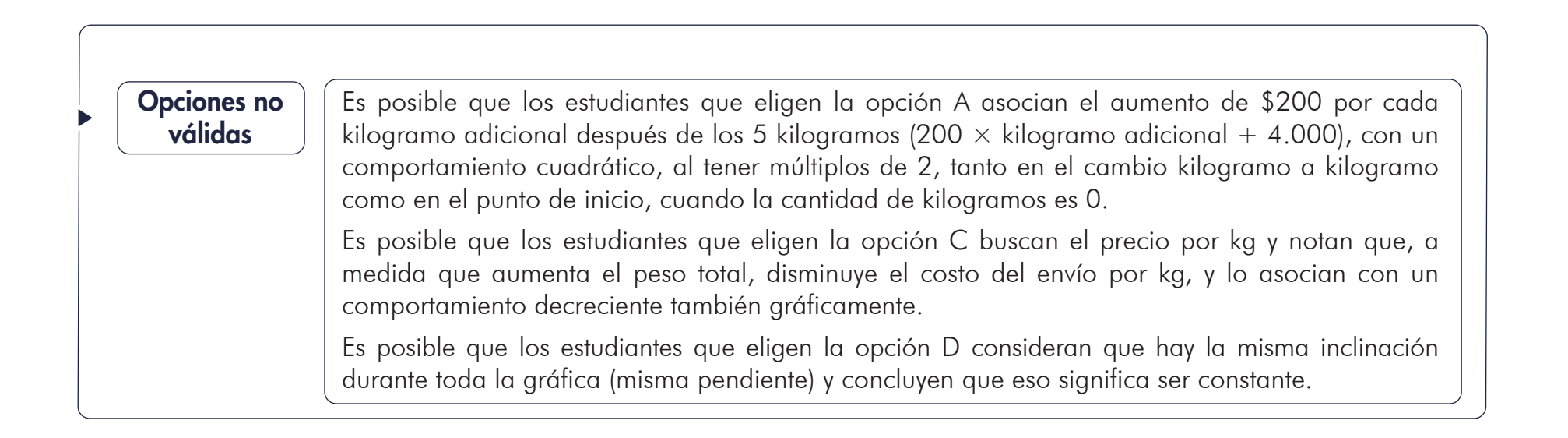

#### Resolución de problemas. Resuelve problemas que requieren el uso de la distribución de los datos o medidas estadísticas: moda, mediana y promedio. **Competencia** Afirmación Pregunta: 2 | 1\_1890868 Usa el promedio para enfrentar situaciones de centralización e interpretación del comportamiento de un conjunto de datos. **Evidencia** Interpreto y utilizo conceptos de media, mediana y moda y explicito sus diferencias en distribuciones de distinta dispersión y asimetría. Estándar asociado Componente | Aleatorio. La capacidad para reconocer características determinantes de los datos como las medidas de tendencia central. ¿Qué evalúa? A Para hallar el promedio se suman los datos y dividen por la cantidad de datos. Con la información de la tabla de la opción A se tiene: Otra posibilidad es que los estudiantes pueden reconocer que, si el promedio de 5 datos es 25, la suma de los 5 datos debe ser  $25 \times 5 = 125$  y con esa información buscan la tabla en la que la suma de los 5 datos sea 125, de esta manera se verifica que solamente la tabla de la opción A cumple con la condición, pues: 35 + 30 + 15 + 20 + 25 = 125. Respuesta correcta Justificación de la respuesta correcta  $35 + 30 + 15 + 20 + 25$ 5  $P = \frac{35 + 30 + 15 + 20 + 25}{5} = \frac{125}{5} = 25$ 5

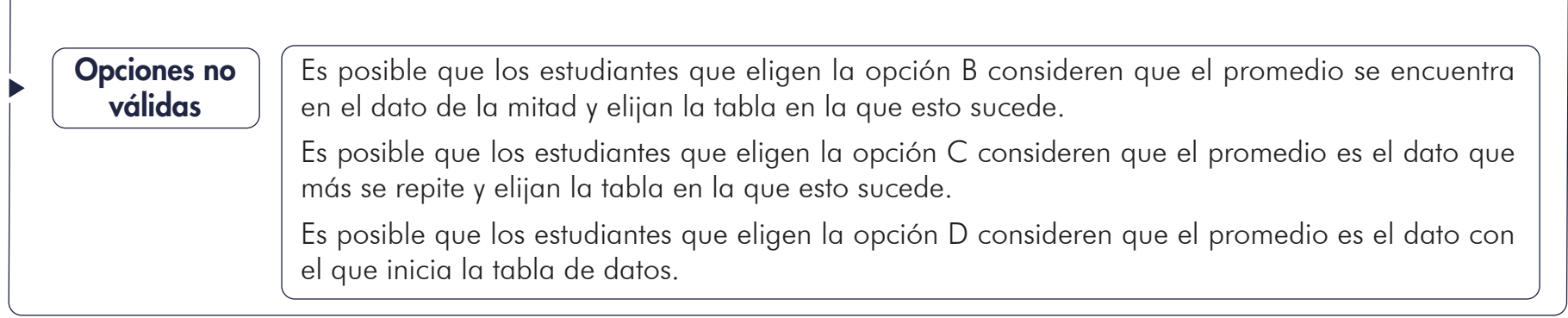

 $\sqrt{2}$ 

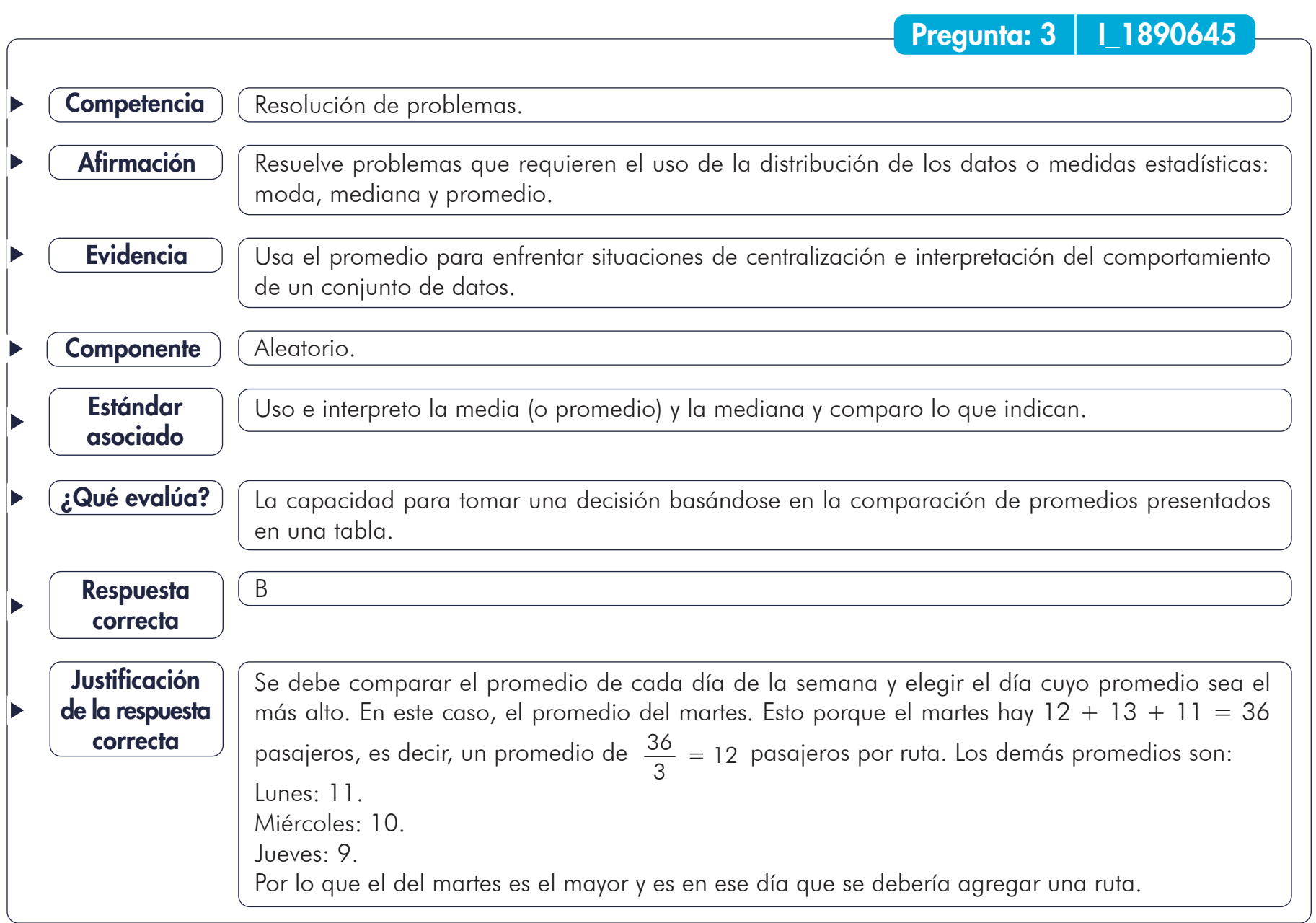

25 Guía de orientación<br>grado 8.º

Continúa

### Es posible que los estudiantes elijan la opción A debido a que es el promedio asociado a la primera fila de la tabla. Así mismo, se basan en que, al corresponder a la primera información presentada, asumen un orden descendente. Es posible que los estudiantes que eligen la opción C noten que no hay variación en los datos presentados entre las diferentes rutas y por eso asuman que este es el día para abrir una nueva ruta. Es posible que los estudiantes que eligen la opción D consideren jueves por ser el último día y asumir que acumula información de los días anteriores, por lo que habría más pasajeros, desestimando la información de la tabla. Opciones no válidas

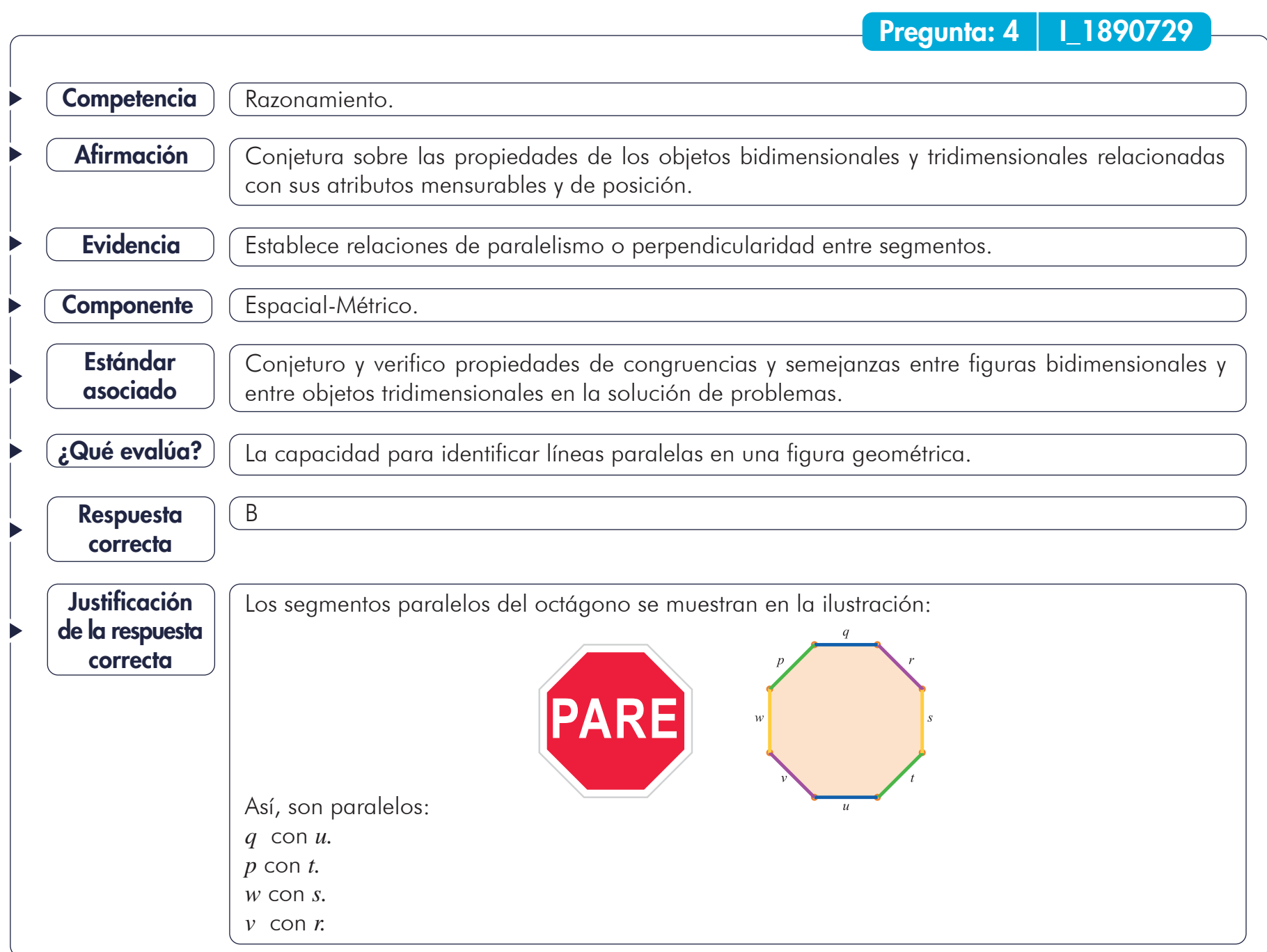

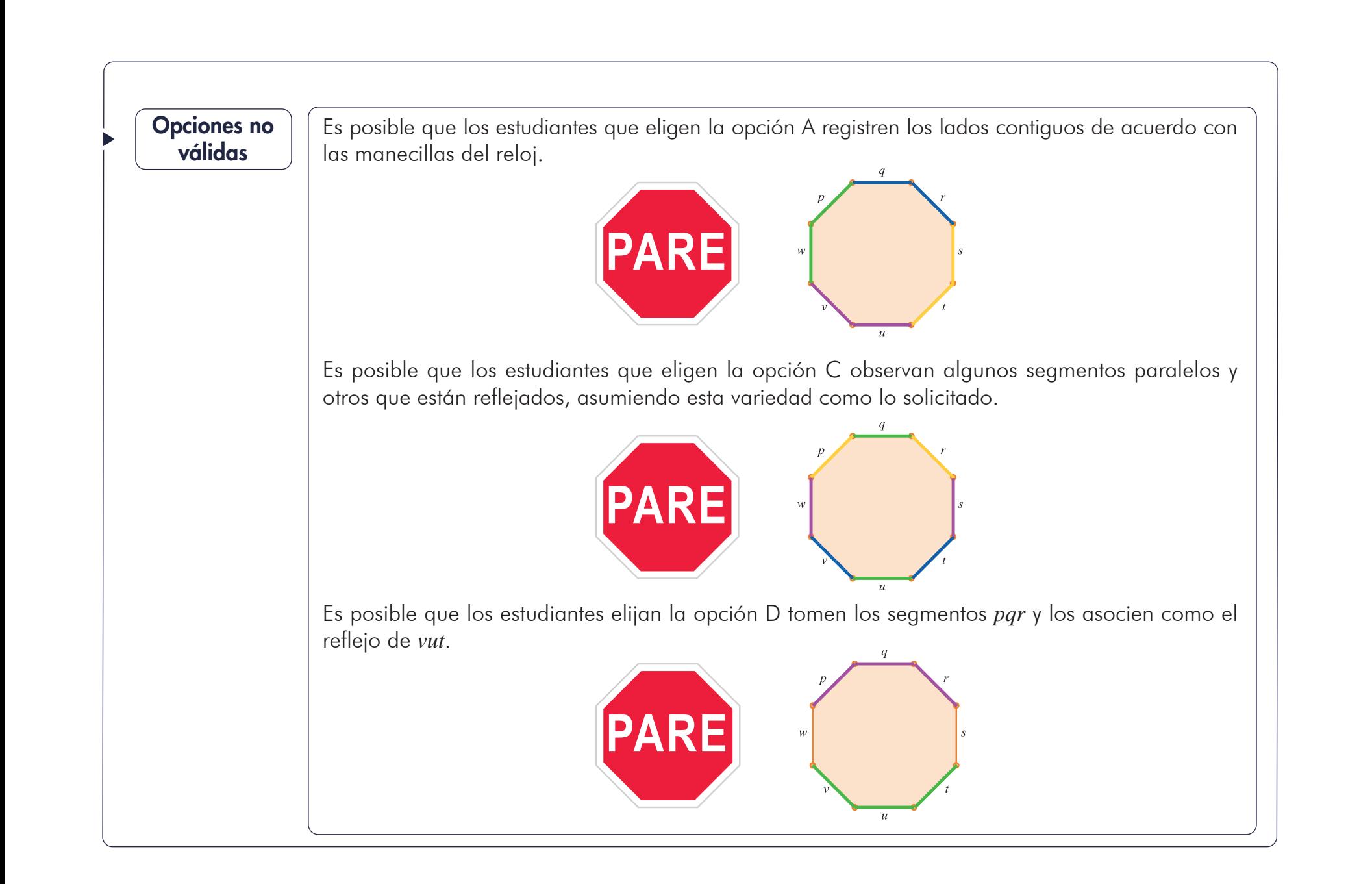

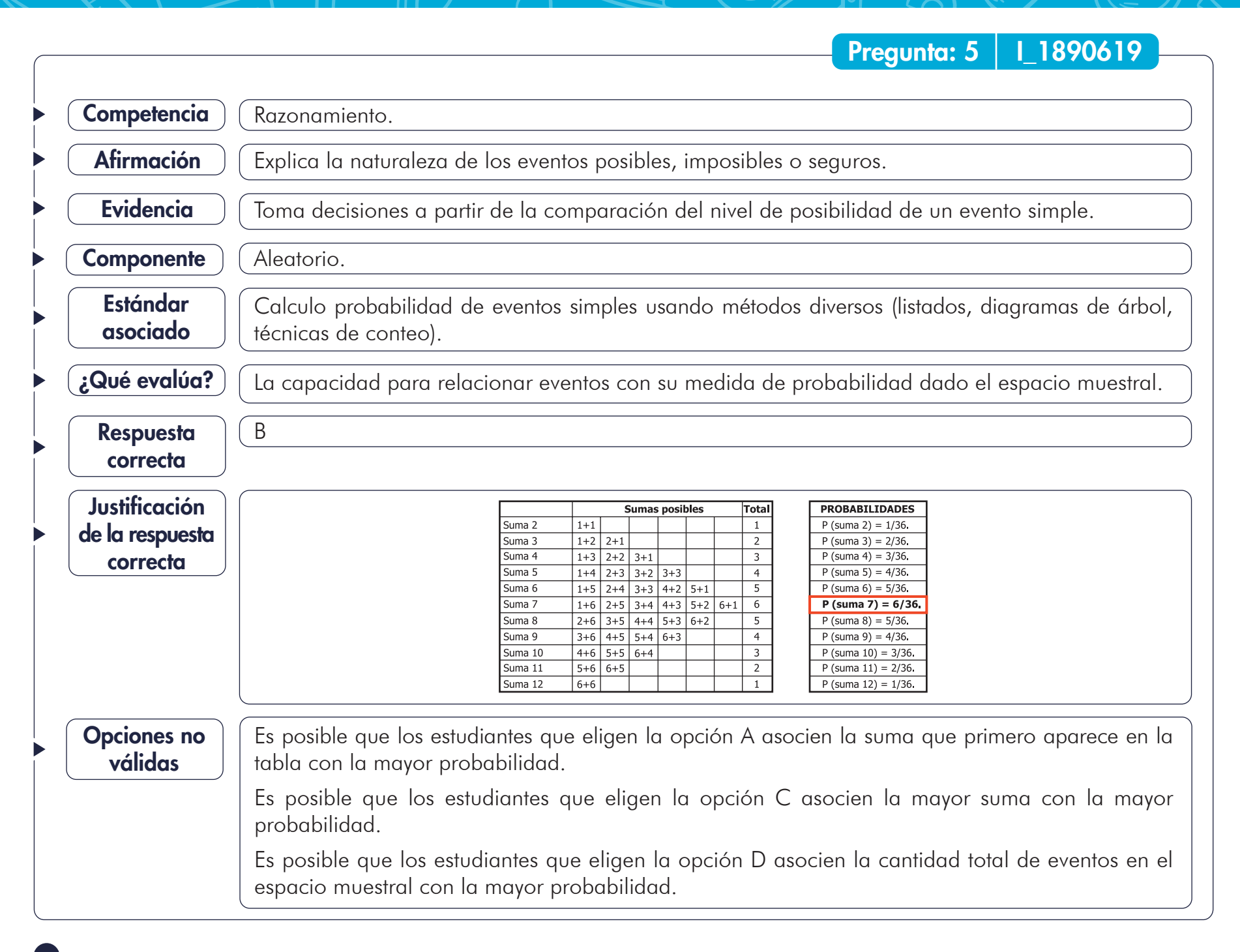

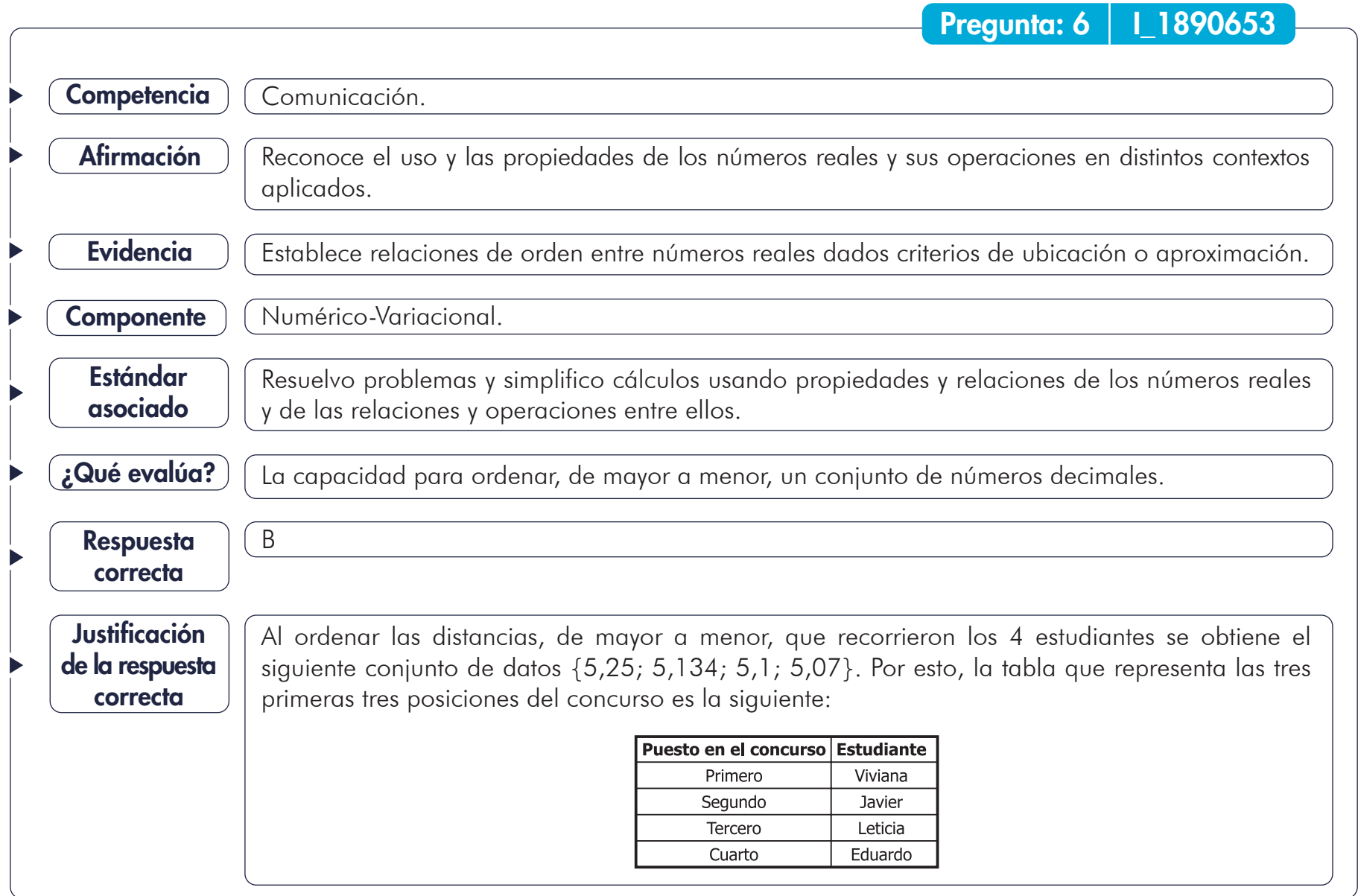

Continúa

### Es posible que los estudiantes que eligen la opción A ordenen los números por la cantidad de números que hay después de la *coma* del número decimal; entre mayor cantidad de números después de la coma es mayor el número. Es posible que los estudiantes que eligen la opción C asuman que el orden de los números esté dado como se presentó en la información; es decir, se presentaron del primer al cuarto puesto de izquierda a derecha. Es posible que los estudiantes que eligen la opción D determinen que el orden está dado por la cantidad de números decimales de cada magnitud. En este caso, entre menos números haya "después de la coma", el número es más grande. Opciones no válidas

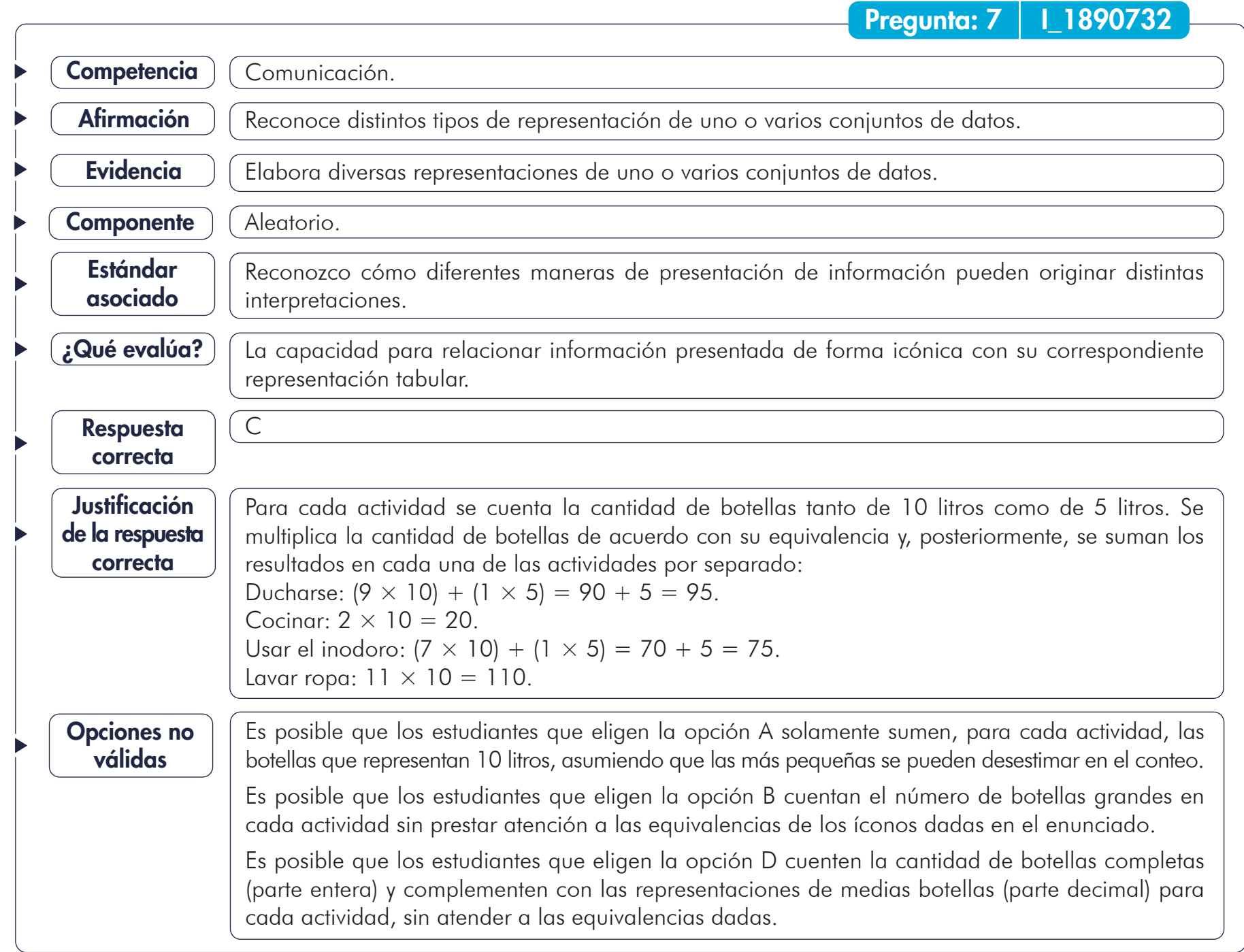

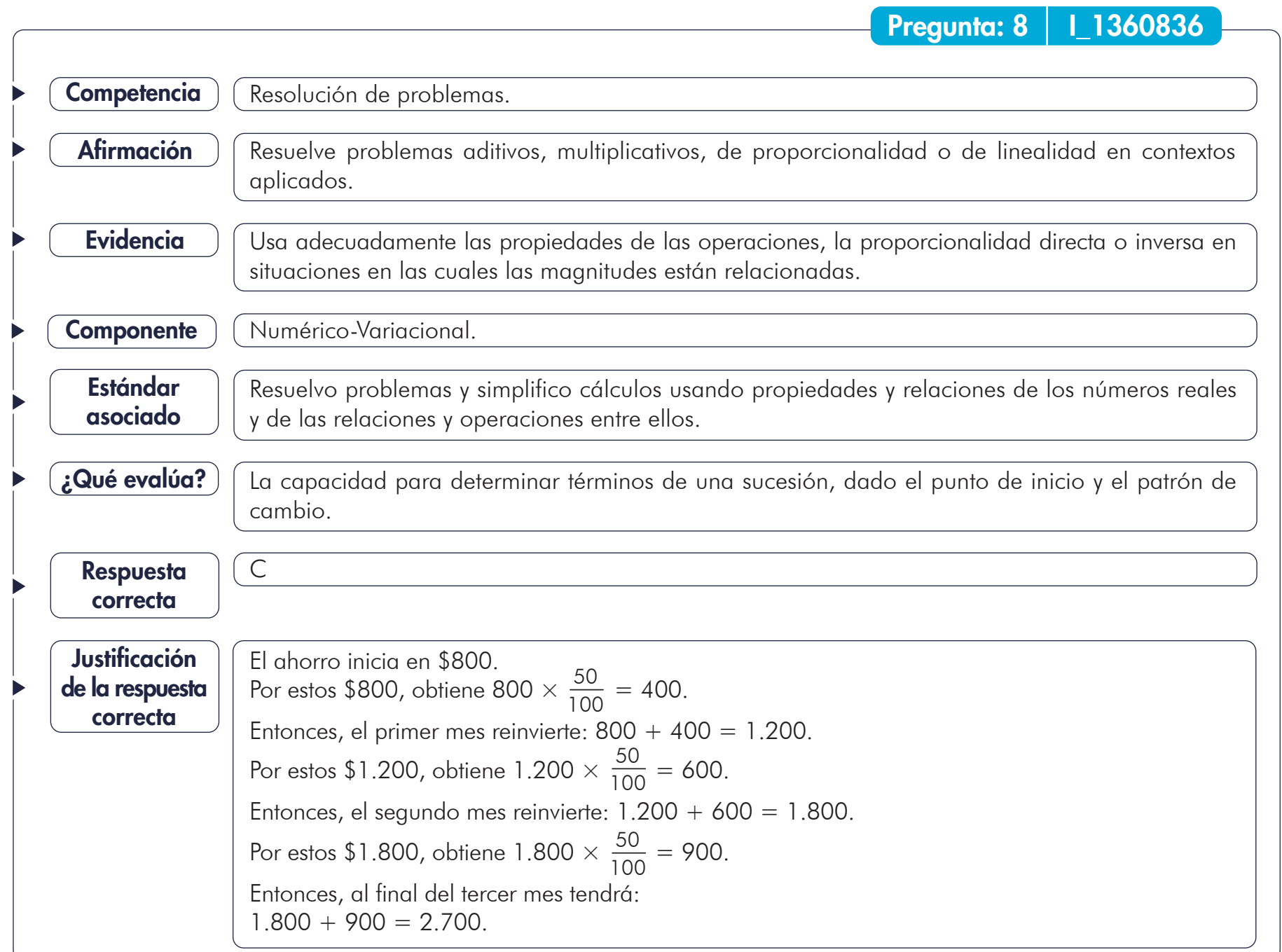

33 Guía de orientación grado 8.º

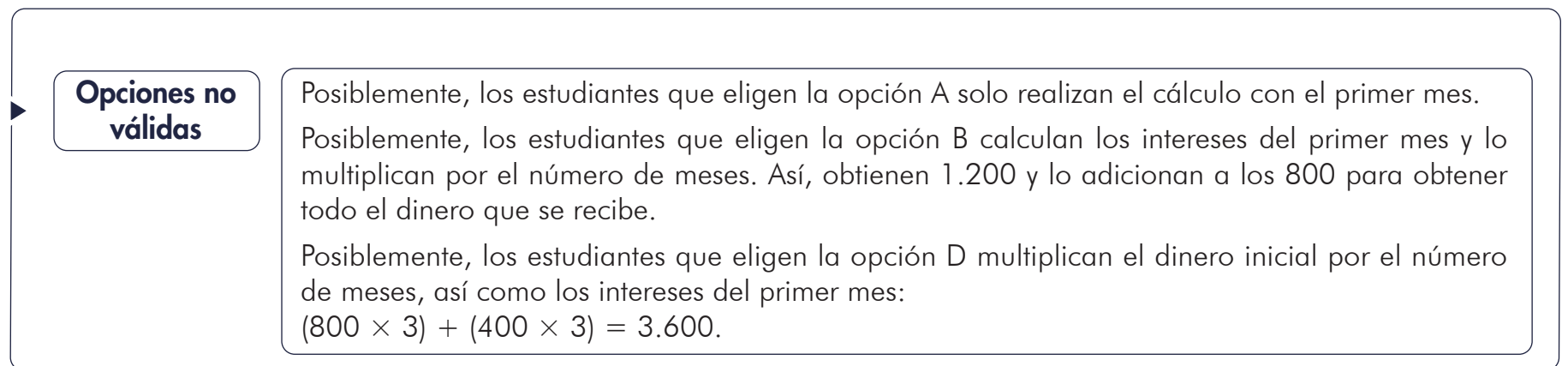

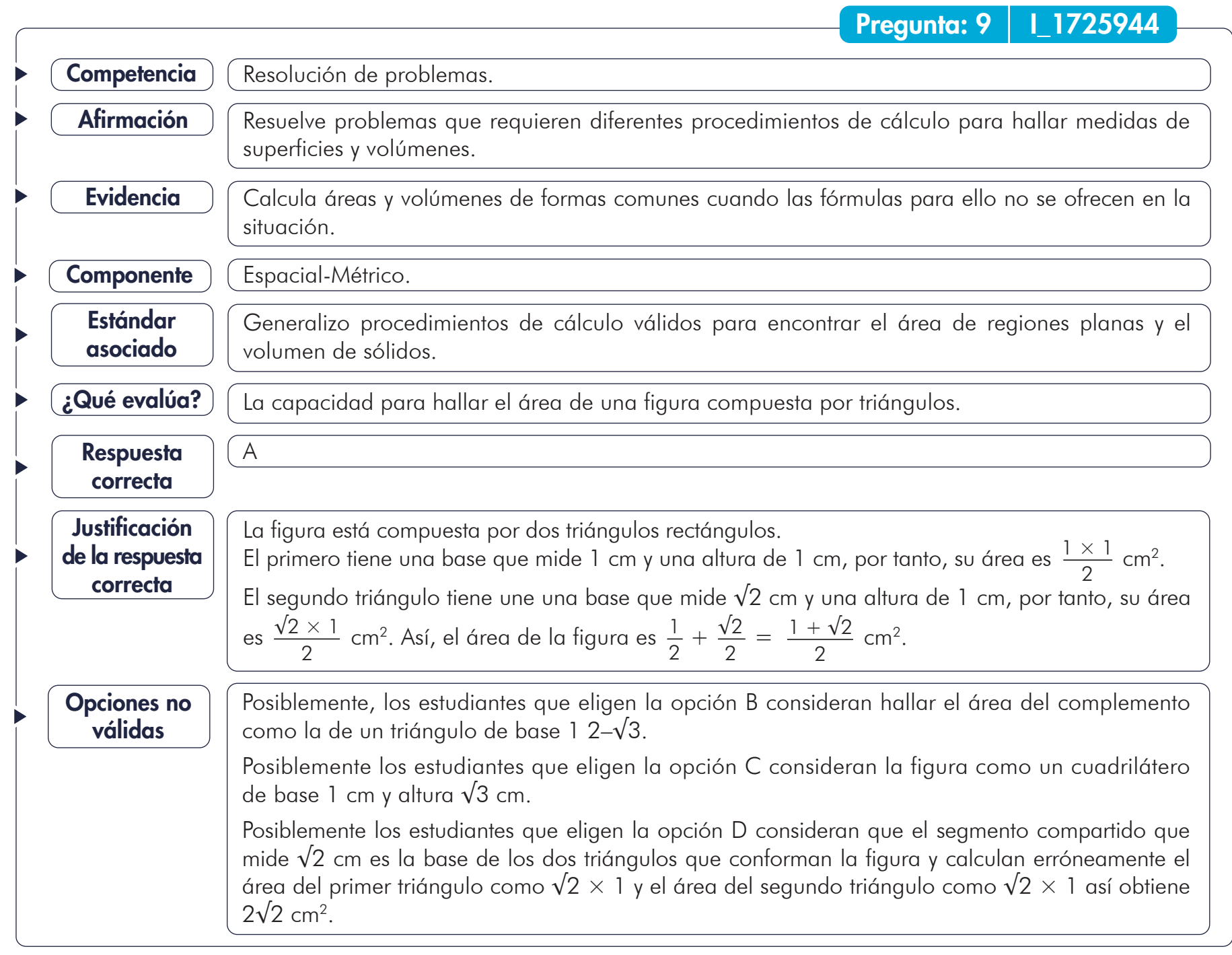

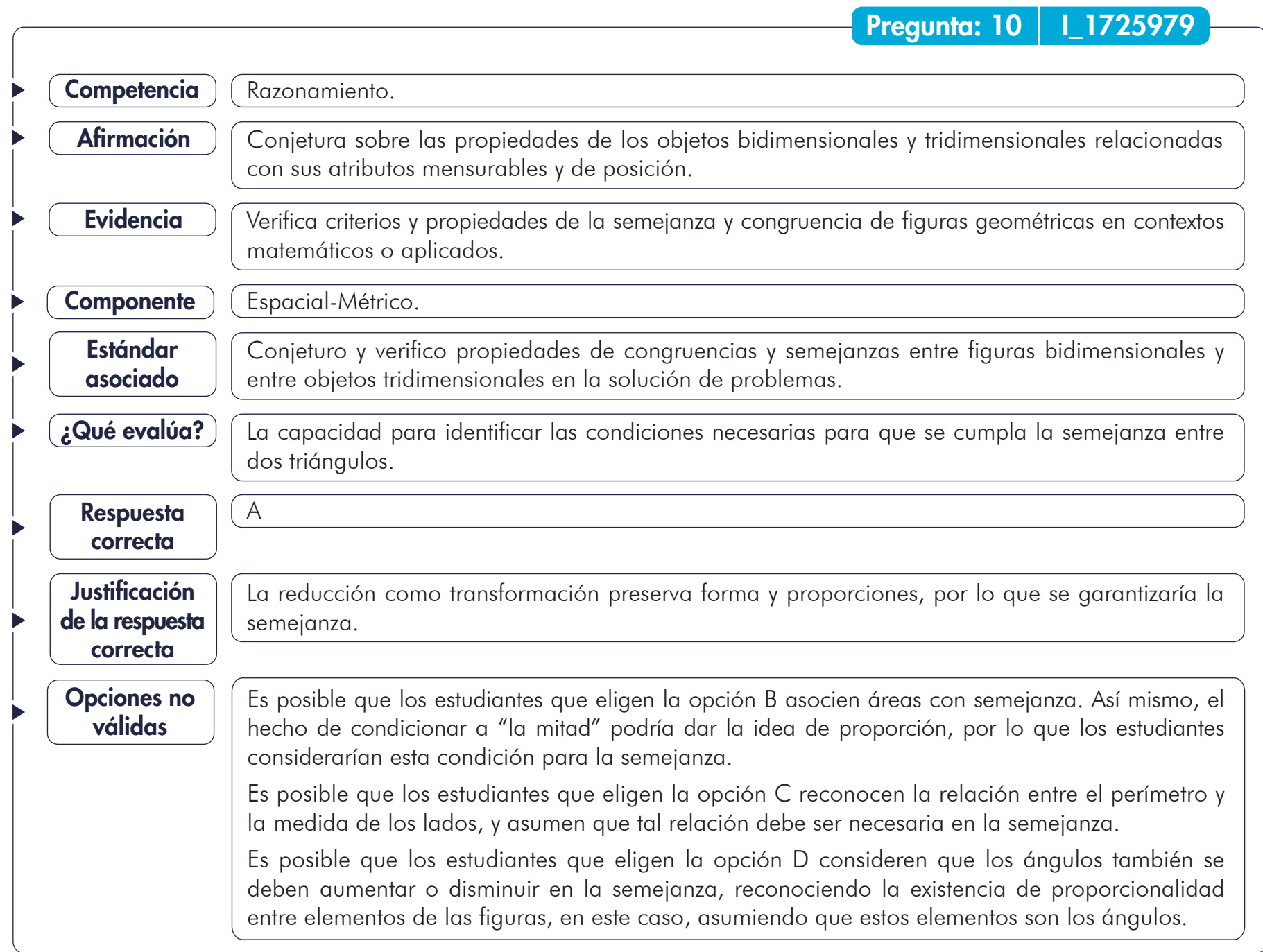

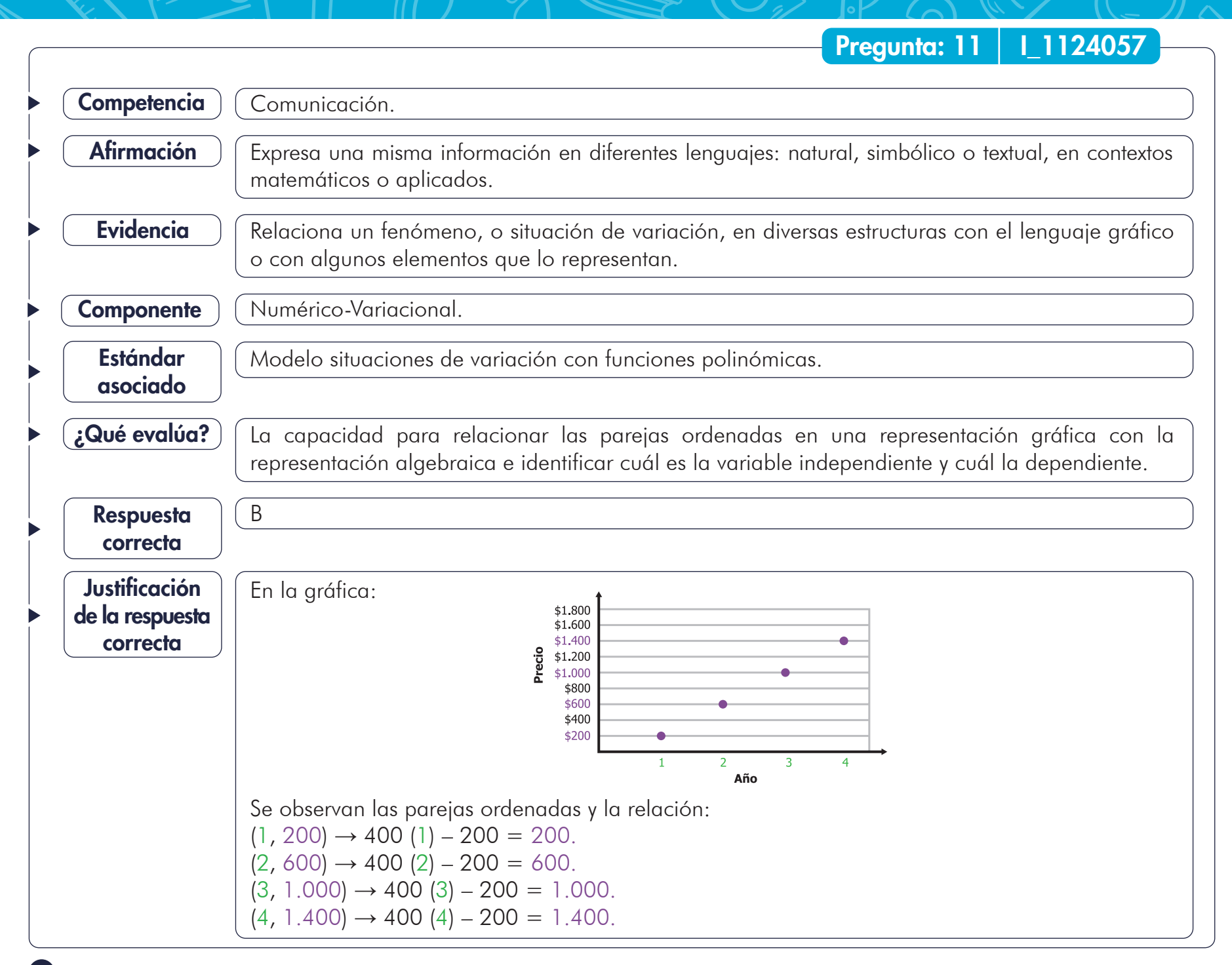

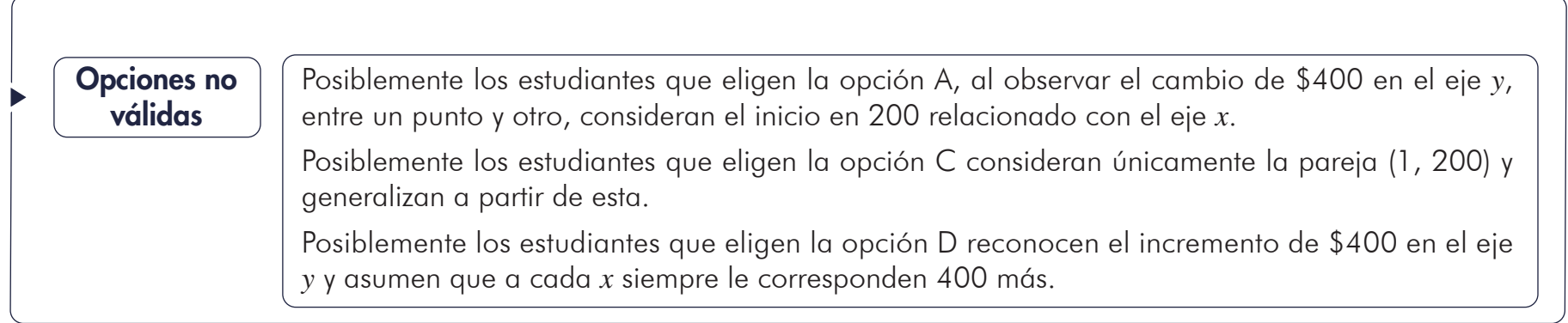

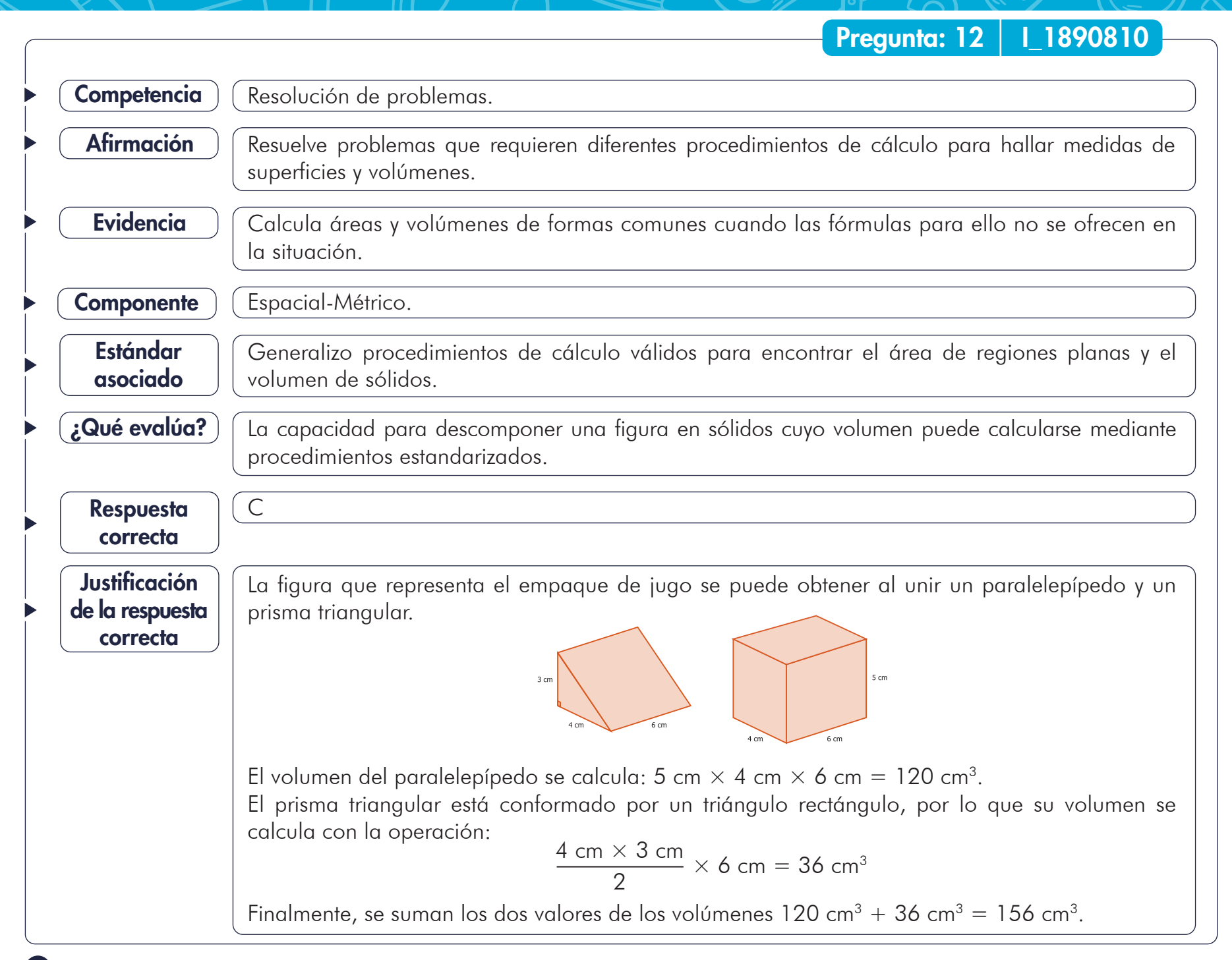

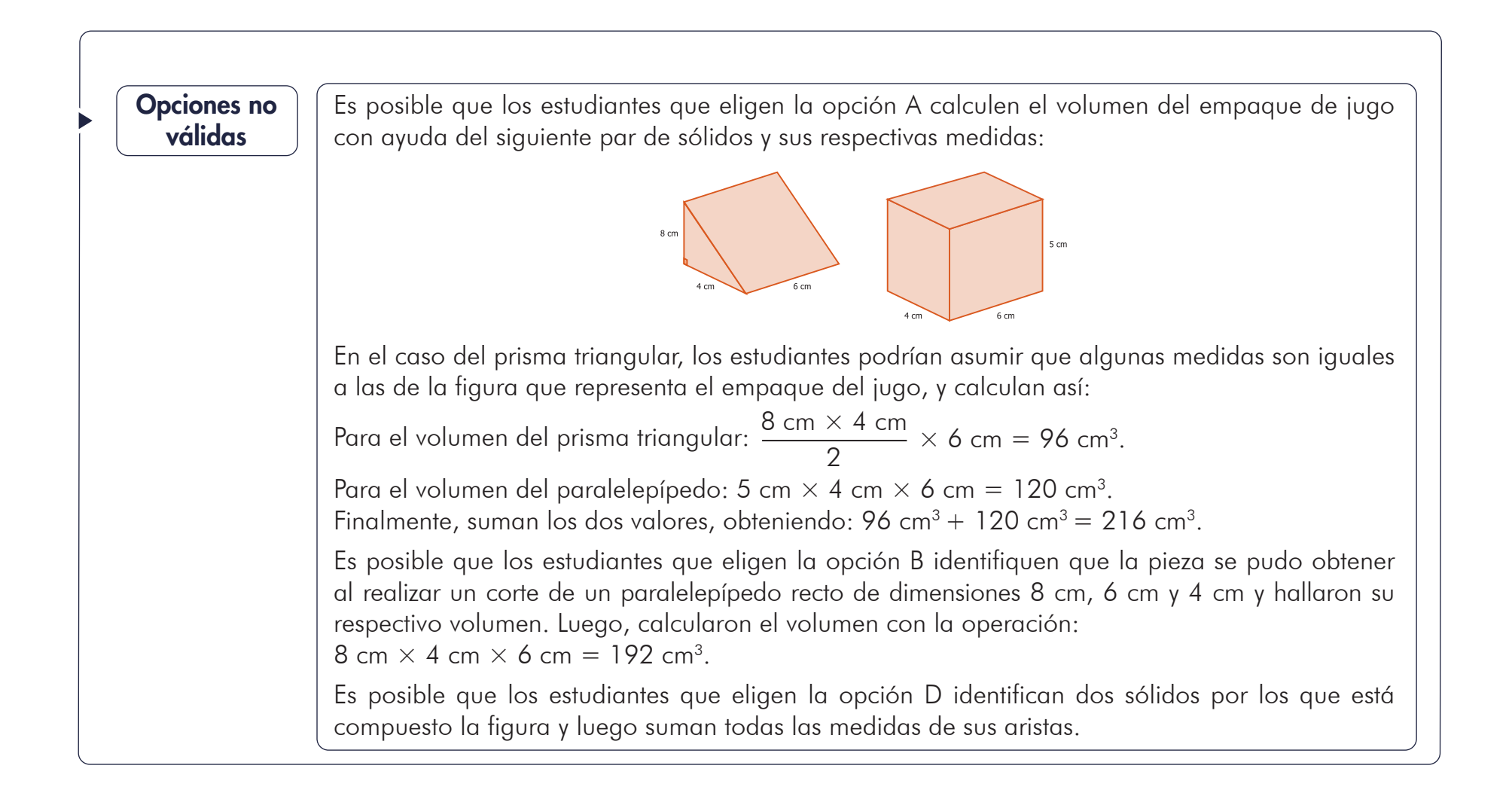

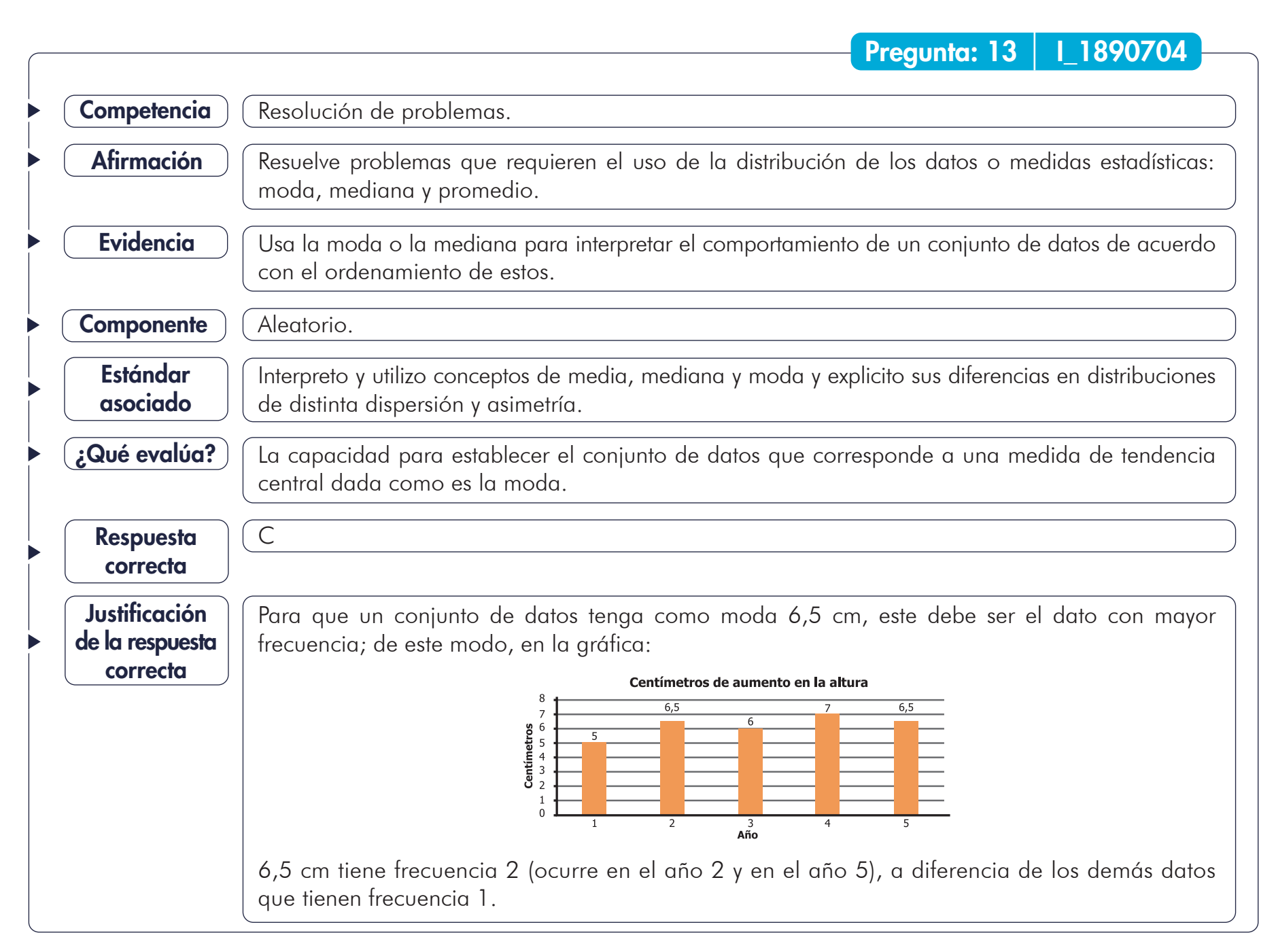

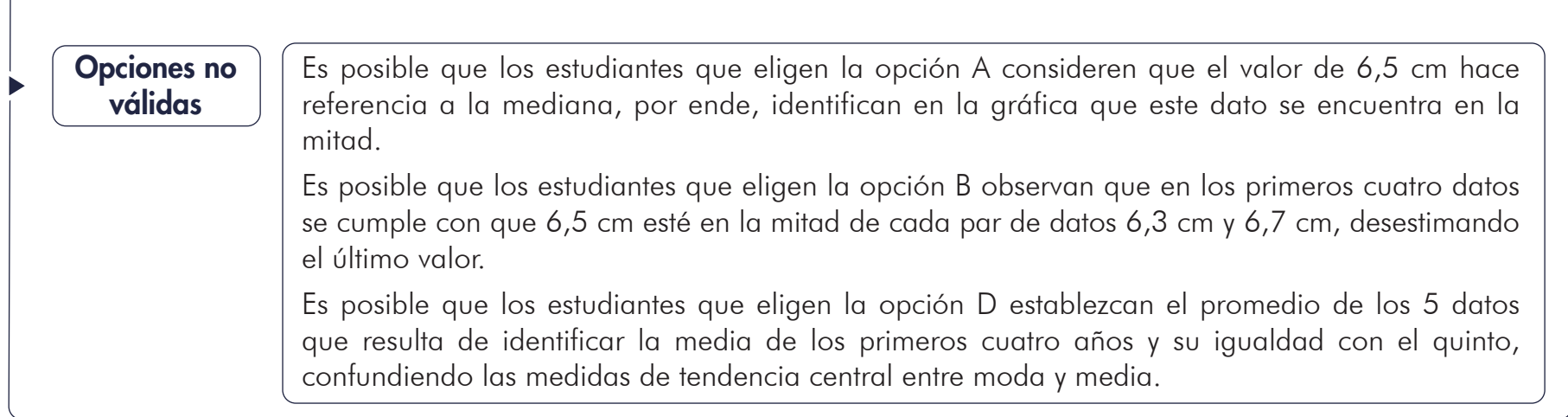

### Razonamiento. Contrasta las equivalencias entre diferentes registros de relaciones de variación entre variables. **Competencia** Afirmación Evidencia ) (Identifica propiedades de las gráficas de las funciones lineales, cuadráticas y exponenciales. Identifico las características de las diversas gráficas cartesianas (de puntos, continuas, formadas por segmentos, etc.) en relación con la situación que representan. Estándar asociado ¿Qué evalúa?) (La capacidad para identificar el mínimo de una función representada en una gráfica. Componente | Numérico-Variacional. Pregunta: 14 | 11890916 C El punto en el que inician los descuentos, al comprar un artículo, coincide en la gráfica con el punto con el menor descuento que es el porcentaje de descuento que se presenta en el eje *y*, y equivale al 10 %. Respuesta correcta Justificación de la respuesta correcta Es posible que los estudiantes que eligen la opción A identifiquen el inicio de la línea en la gráfica como el menor descuento; sin embargo, toman el valor del eje horizontal, la cantidad de artículos vendidos, en lugar del porcentaje de descuento en ese punto, el valor del eje *y*. Es posible que los estudiantes que eligen la opción B identifiquen el punto en el que la línea deja de ascender como el punto de menor descuento y responden con el valor del eje *x* en ese punto, 4. Es posible que los estudiantes que eligen la opción D identifiquen el punto en el que la línea deja de ascender como el punto de menor descuento y responden con el valor del eje *y* en ese punto, 25 %. Opciones no válidas

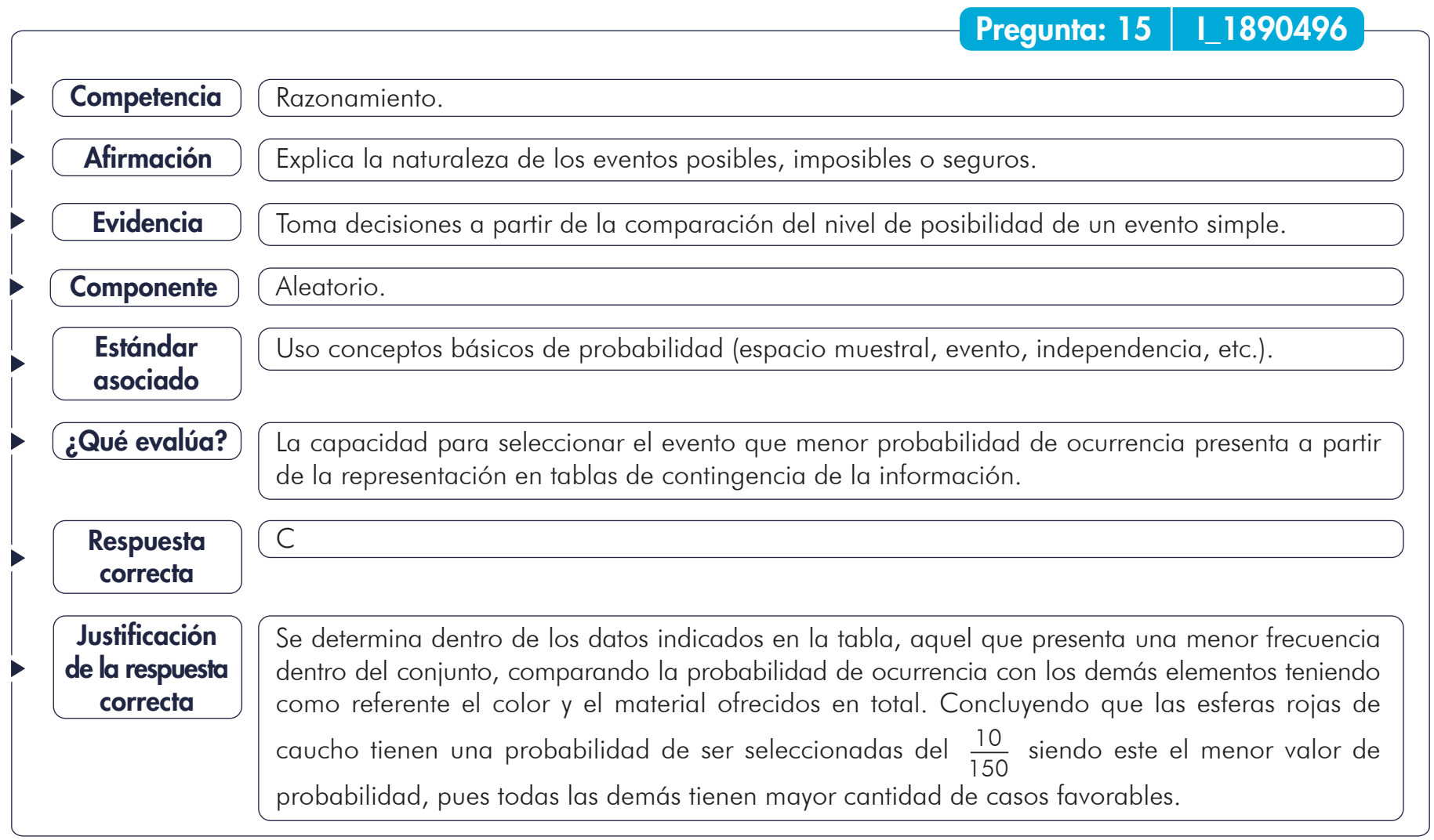

Continúa

### Es posible que los estudiantes que eligen la opción A relacionen un criterio de orden para la elección, tomando como referente la presentación de los colores dentro de la tabla de datos. Por tanto, asocian el último elemento con aquel que menor probabilidad de elección tendrá dentro del conjunto y efectúan una comparación, en este caso, de los tamaños ofrecidos. De allí que sea menor la cantidad de elementos ofrecidos de esferas de caucho que de plástico de color verde. Es posible que los estudiantes que eligen la opción B no tengan en cuenta la probabilidad indicada dentro del enunciado y determinen aquel elemento que mayor frecuencia presenta dentro del conjunto de esferas dada la cantidad señalada en la tabla. Es posible que los estudiantes que eligen la opción D reordenen las frecuencias señaladas dentro de la tabla de valores de menor a mayor sin asociar el color correspondiente para dicha frecuencia, por lo que las esferas de color azul presentarían una menor probabilidad de selección. Adicionalmente, no discriminan el material asociado para este evento. Opciones no válidas

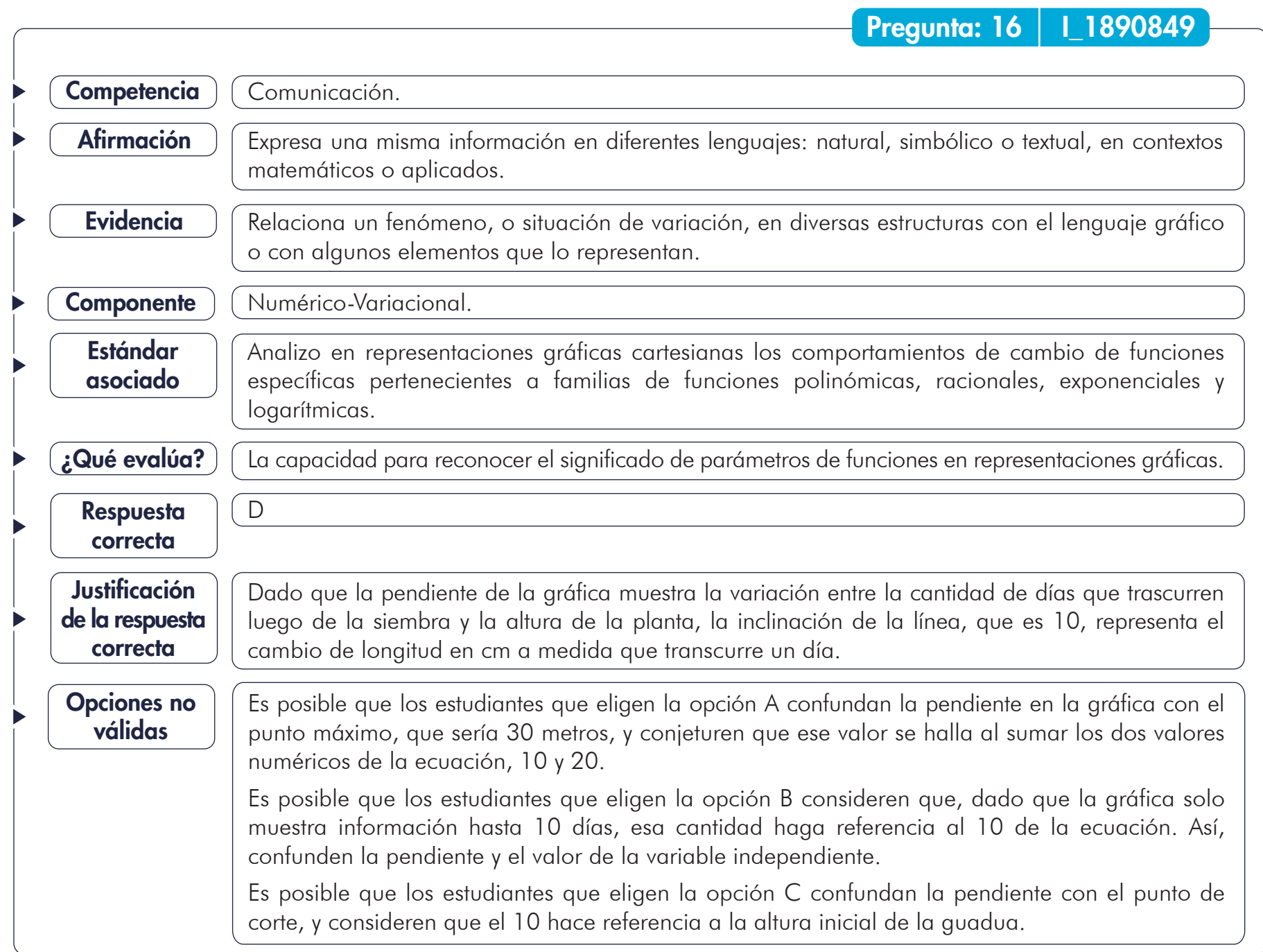

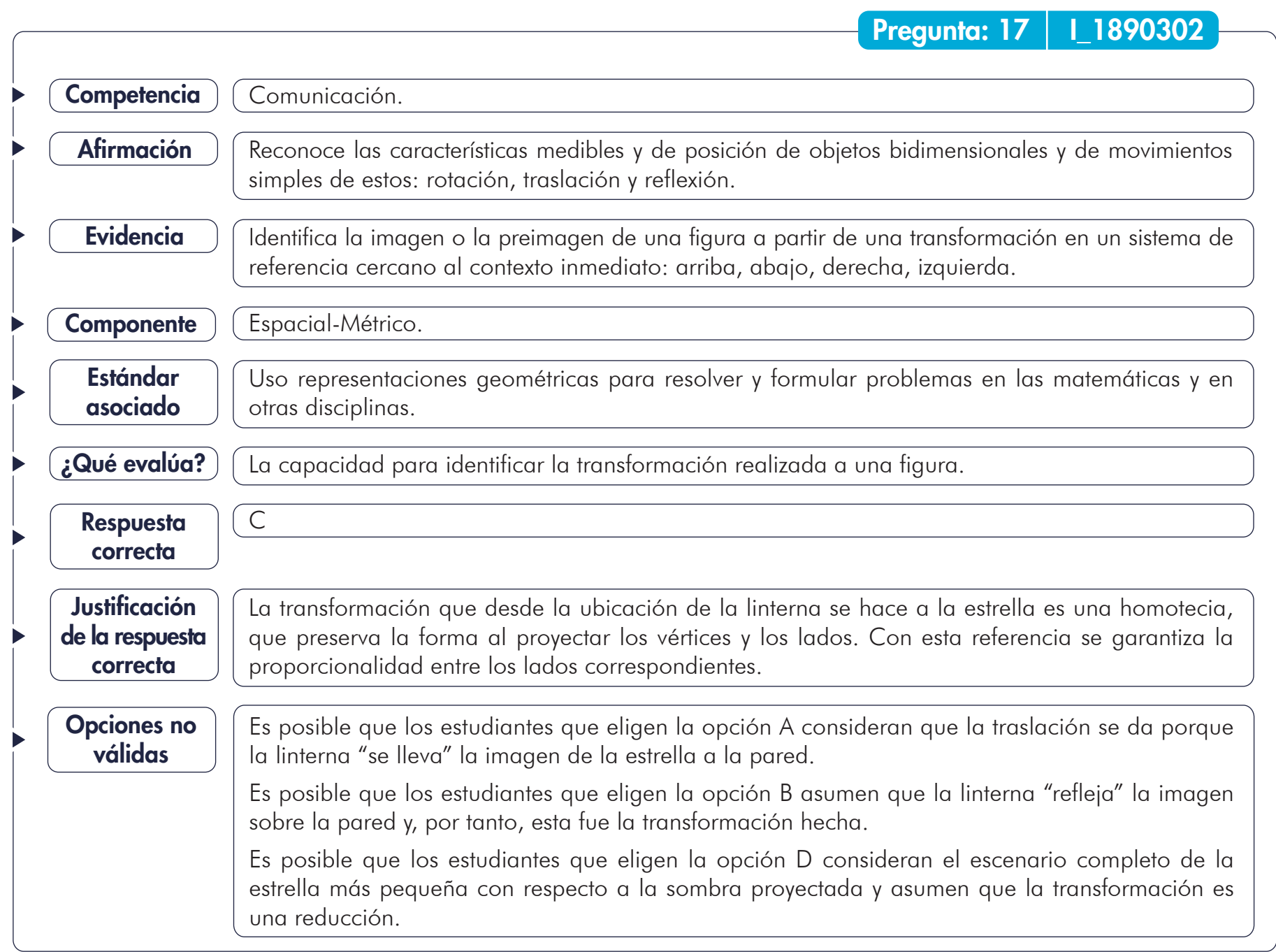

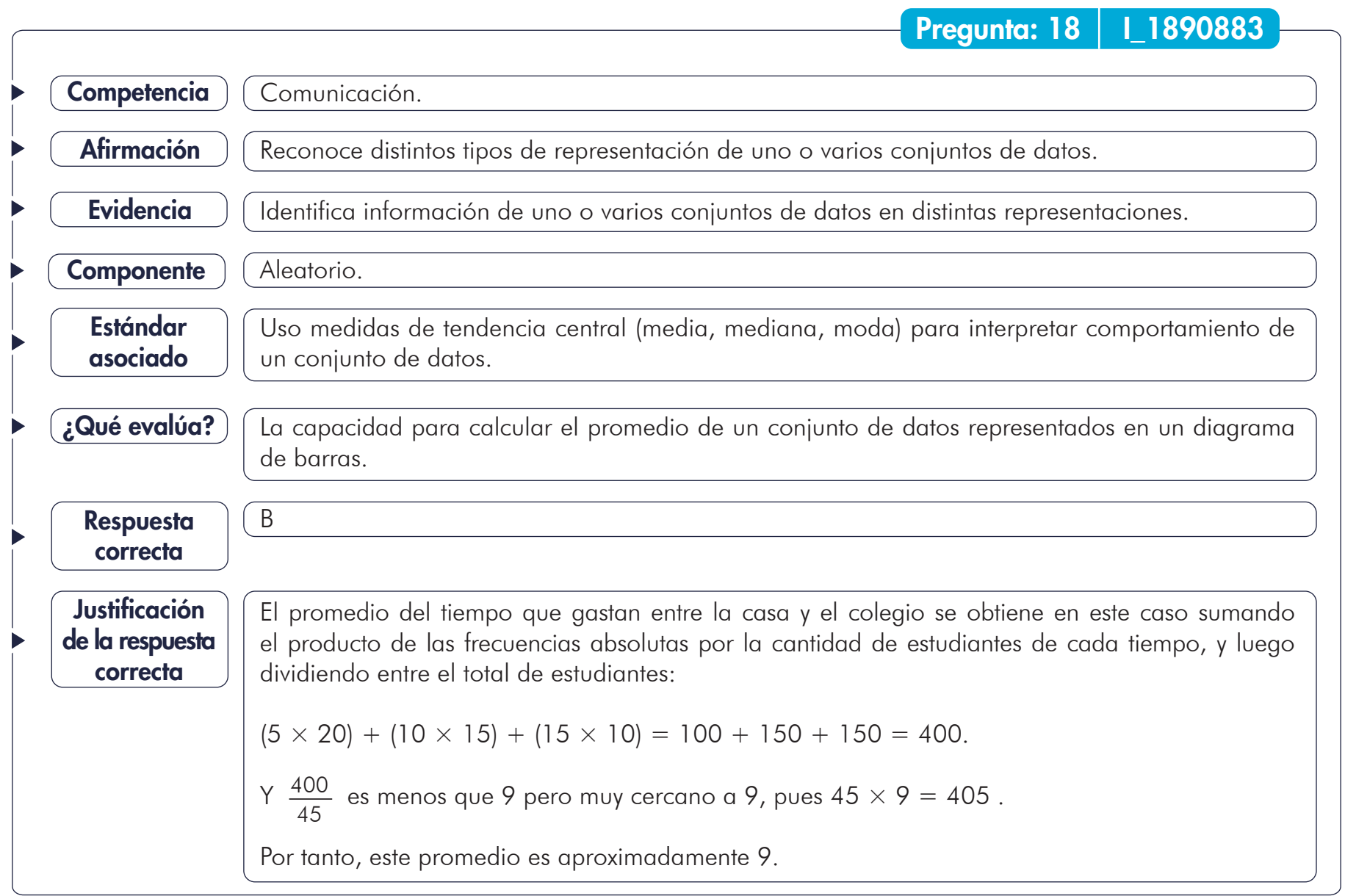

Continúa

Es posible que los estudiantes que eligen la opción A calculen el promedio al sumar las frecuencias absolutas por la cantidad de estudiantes de cada tiempo y dividir entre la suma de los tiempos indicados en la gráfica, llegando a:  $\frac{400}{20} = \frac{40}{2}$  y como 3 × 13 = 39 el cociente  $\frac{40}{2}$  es aproximadamente 13. Es posible que los estudiantes que eligen la opción C consideren el mayor de los tiempos indicados como el valor promedio o, alternativamente, que calculen el promedio de estudiantes, asumiendo que el eje *x* contiene los datos, obteniendo: Es posible que los estudiantes que eligen la opción D calculen el promedio al sumar los tiempos presentados y dividir entre la cantidad de barras, asumiendo cada barra como un dato: Opciones no válidas 30 40 3 40 3  $\frac{20 + 15 + 10}{3} = \frac{40}{3} = 15$  $\frac{15 + 10 + 5}{3} = \frac{30}{3} = 10$  $20 + 15 + 10$  $\frac{3}{3}$  = 15

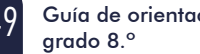

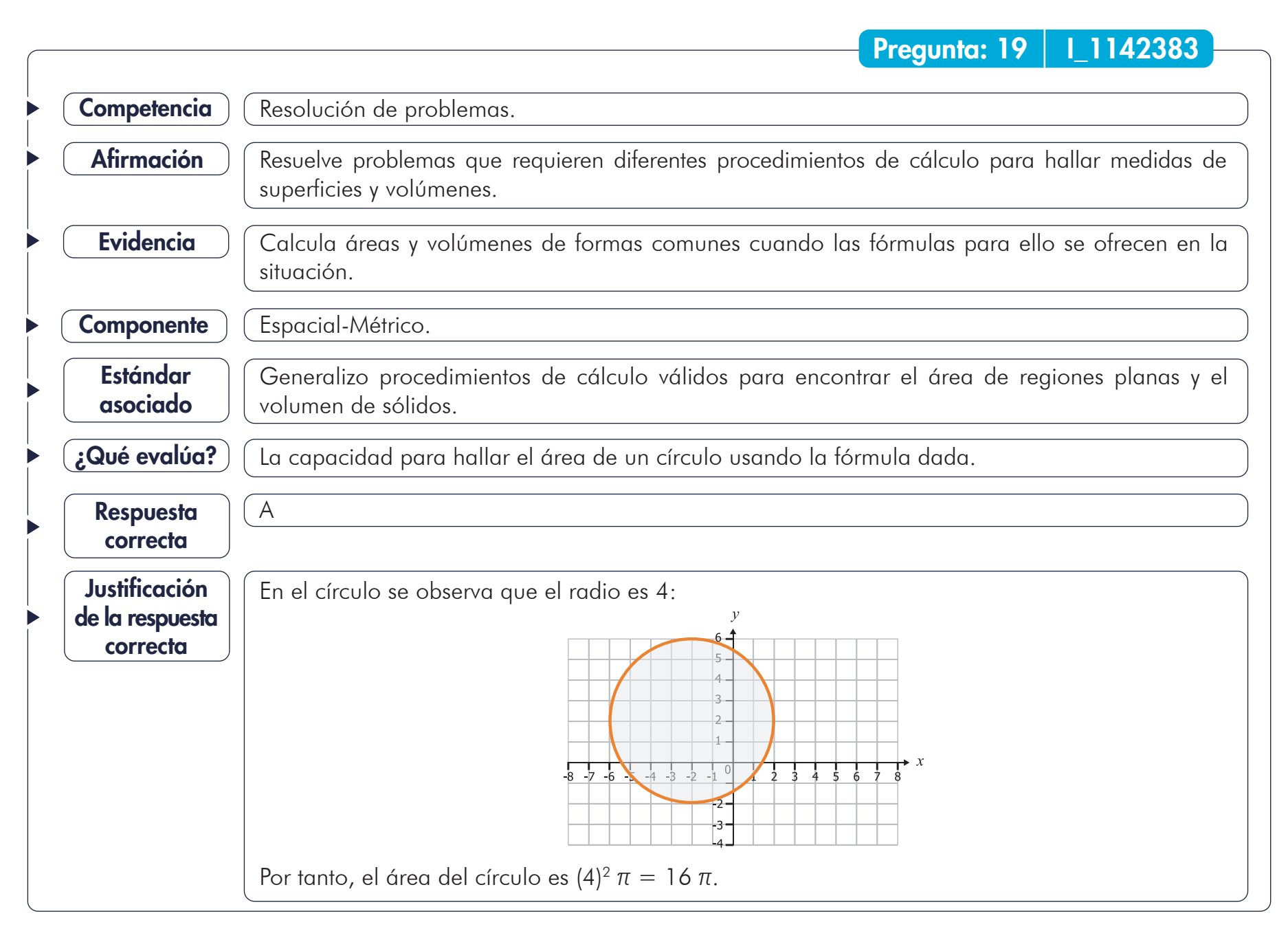

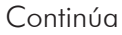

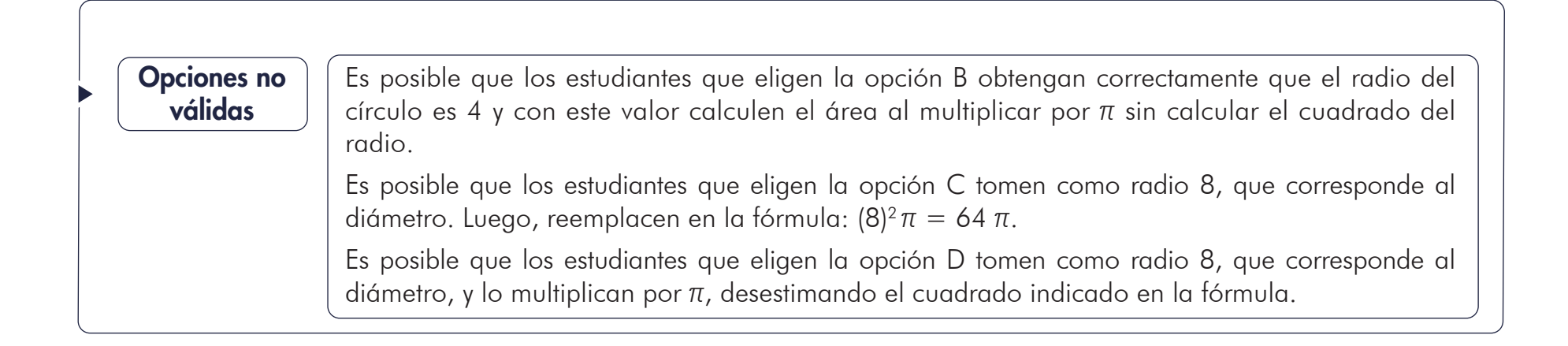

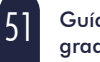

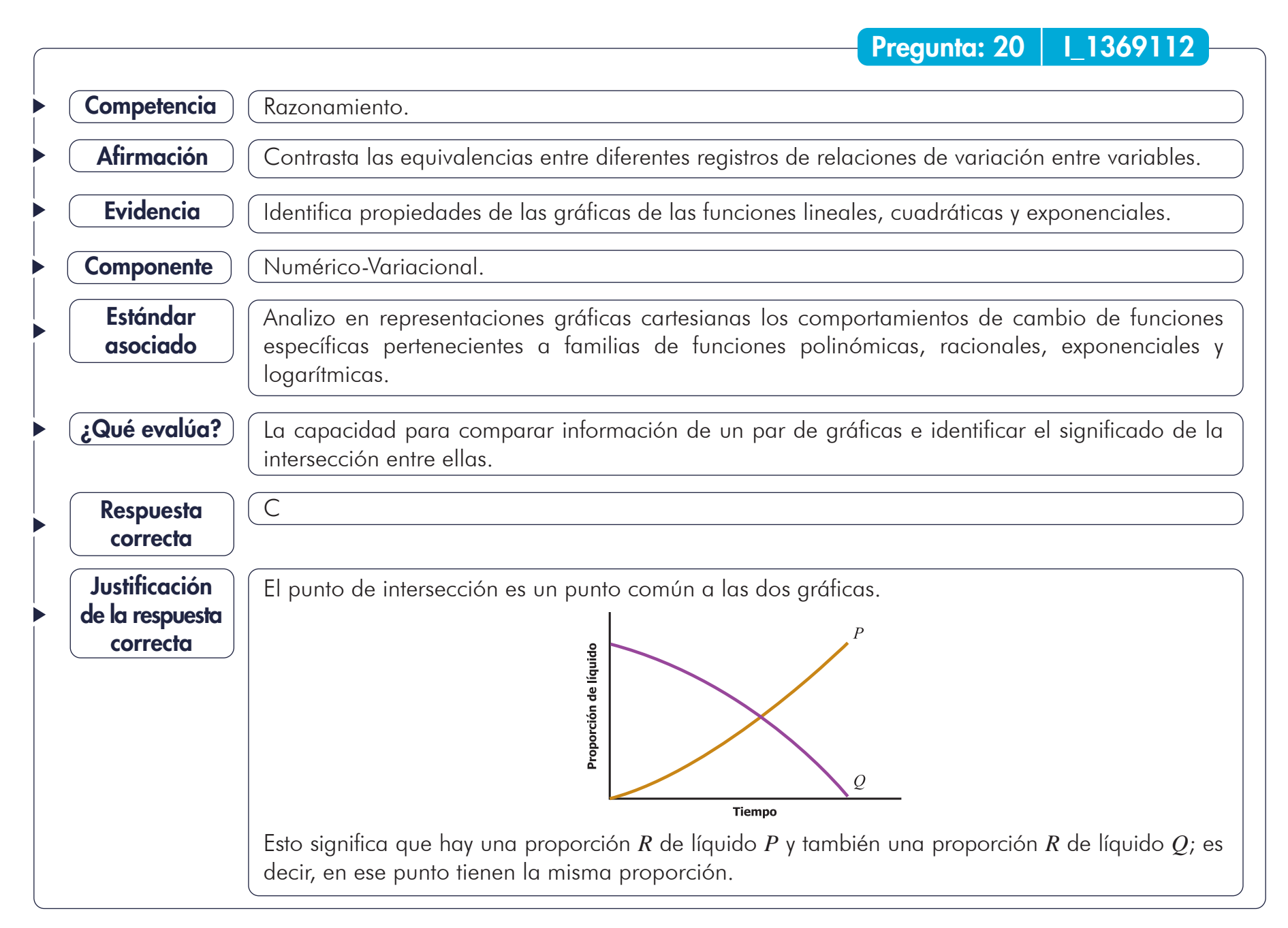

Continúa

### Es posible que los estudiantes que eligen la opción A interpretan las gráficas como el movimiento de "ingreso al tazón" de cada líquido, lo que los lleva a concluir que, al cortarse, se han unificado los dos tipos, el *P* y el *Q*. Es posible que los estudiantes que eligen la opción B interpretan la gráfica como "cantidad" de líquido y, al cortarse, asumen igualdad como "mitad". Es posible que los estudiantes que eligen la opción D asumen que se debe llenar el tazón y, como el líquido *Q* ya está allí, al agregar el líquido *P* el tazón se rebozará en algún momento, por lo que el punto de intersección representaría el momento en el que ya se llenó. Opciones no válidas

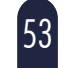

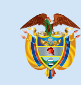

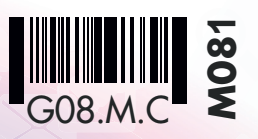

# **Matemáticas**

**2022 Cuadernillo 1**

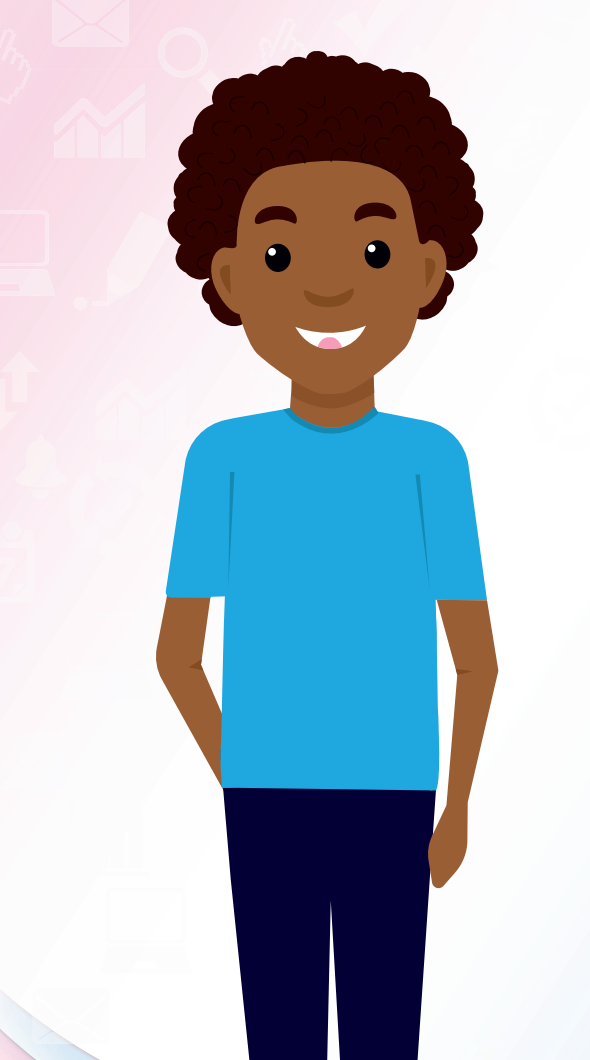

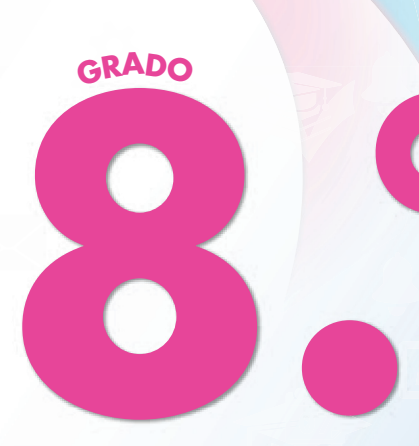

### **¡Hola!**

Queremos agradecer tu participación. Antes de empezar a responder, es importante que tengas en cuenta lo siguiente:

- · Lee cada pregunta cuidadosamente y elige UNA opción.
- En este cuadernillo encuentras las preguntas y la Hoja de respuestas.
- Si no entiendes algo o si tienes alguna inquietud sobre cómo llenar la Hoja de respuestas, pídele ayuda a tu docente.
- Por favor, responde TODAS las preguntas.
- Recuerda que tienes una (1) hora para responder este cuadernillo.

Tiempo de aplicación: **1 hora 20**

N.° de preguntas:

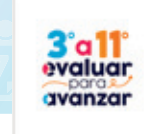

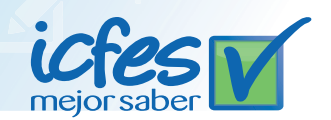

1. Un servicio de mensajería tiene un costo básico de \$5.000 para los envíos que tengan un peso menor a 5 kg. Si el peso del paquete es mayor que 5 kg, el costo del envío aumenta, de la forma en que se muestra en la gráfica:

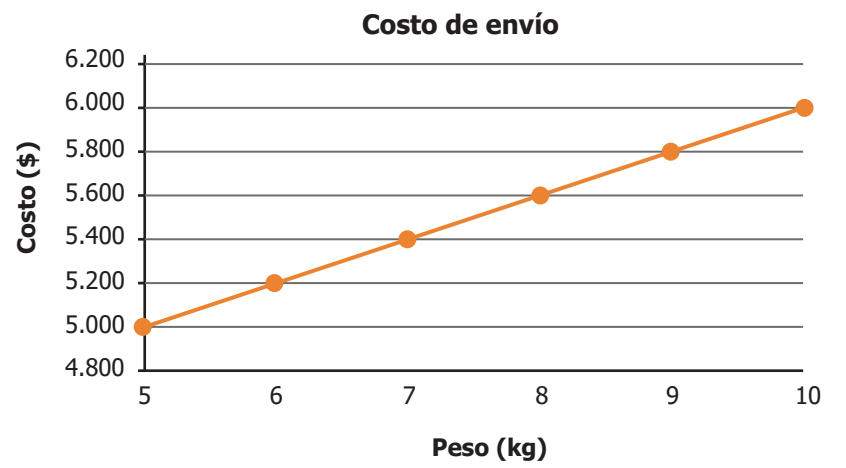

De acuerdo con la gráfica, ¿cuál es el tipo de relación que hay entre el peso del paquete y el costo del envío cuando el paquete pesa entre 5 kg y 10 kg?

- **A.** Hay una relación cuadrática entre el peso del paquete y el costo del envío.
- **B.** Hay una relación lineal creciente entre el peso del paquete y el costo del envío.
- **C.** Hay una relación lineal decreciente entre el peso del paquete y el costo del envío.
- **D.** Hay una relación constante entre el peso del paquete y el costo del envío.
- 2. Una comunicadora social hizo un estudio sobre la veracidad de las noticias que se compartieron durante 5 semanas en una red social y encontró que, en promedio, se compartieron 25 noticias falsas por semana.

¿Cuál de las siguientes tablas es consistente con la información con la que la comunicadora hizo el estudio?

**D.**

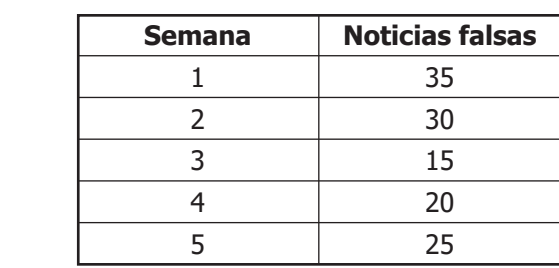

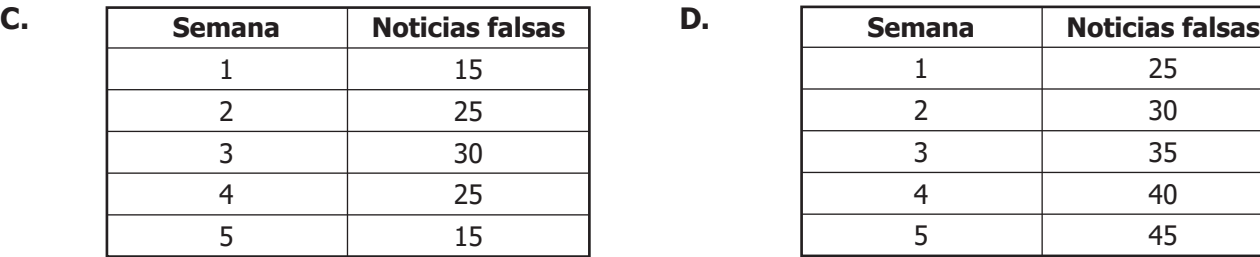

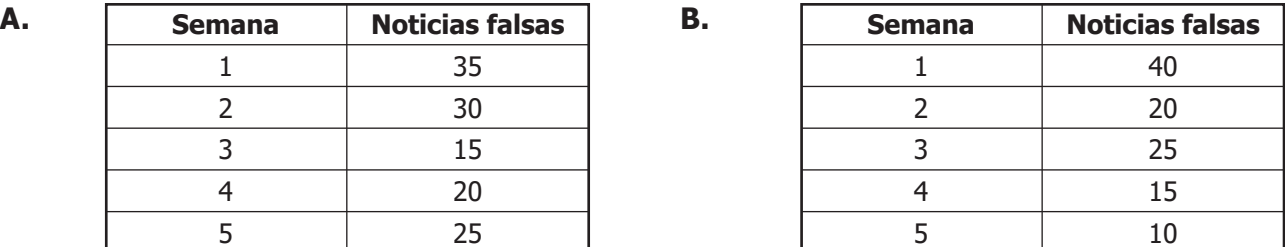

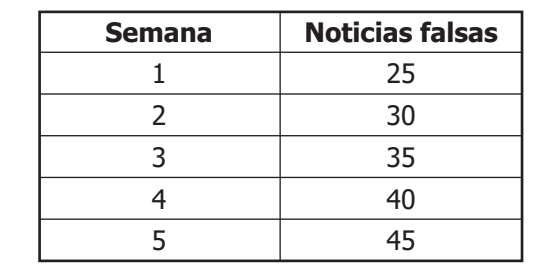

3. Una empresa de transporte ofrece 3 rutas para ir de una ciudad a otra. La tabla muestra la cantidad de pasajeros que transportó cada ruta en los cuatro primeros días de una semana.

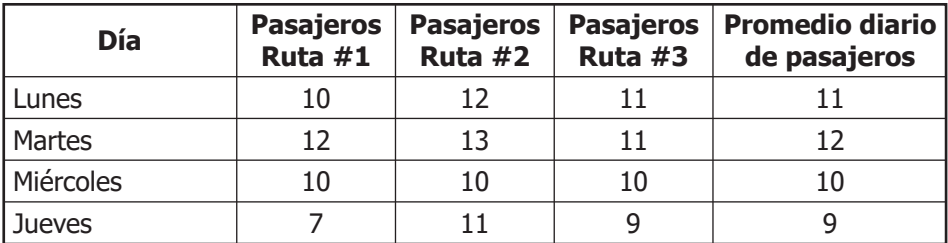

El jefe de transporte debe poner un bus adicional el día en el que se tenga el mayor promedio de pasajeros. ¿En qué día de la semana se debe poner el bus adicional?

- **A.** Lunes.
- **B.** Martes.
- **C.** Miércoles.
- **D.** Jueves.
- En clase de Geometría el profesor está mencionando algunas características geométricas de las señales **4.** de tránsito. Él afirmó que la señal de "Pare" está construida en un polígono regular llamado octágono y que varios de los segmentos de este polígono son paralelos.

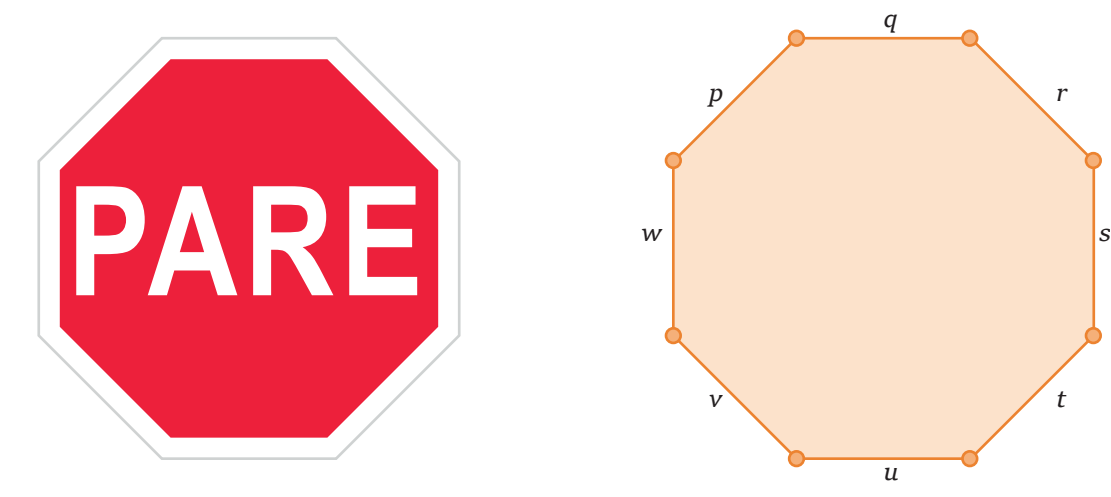

¿Cuáles son los segmentos paralelos del octágono?

- **A.** *p* y *q*; *r* y *s*; *t* y *u*; *v* y *w*.
- **B.** *q* y *u*; *r* y *v*; *s* y *w*; *t* y *p*.
- **C.** *q* y *u*; *w* y *s*; *p* y *r*; *v* y *t*.
- **D.** *p*, *q* y *r*; *t*, *u* y *v*.

**5.** La tabla muestra las posibles parejas que se pueden obtener al lanzar dos dados distinguiendo el primer y el segundo dado.

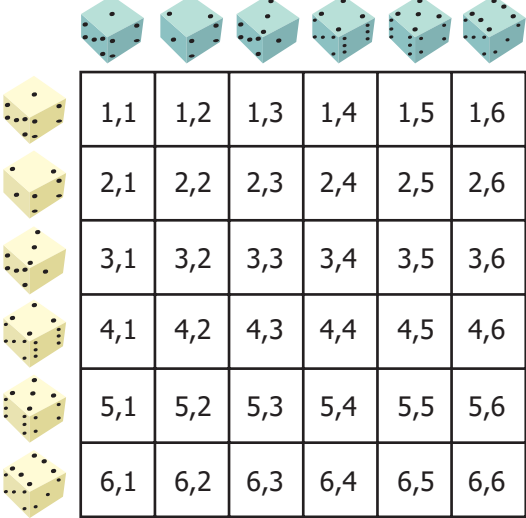

Si se suman los puntajes obtenidos al lanzar los dados, ¿cuál resultado tiene la mayor probabilidad de obtenerse?

- **A.** 2
- **B.** 7
- **C.** 12
- **D.** 36
- El profesor de Educación Física hizo un concurso con 4 estudiantes, los puso a trotar durante media **6.** hora, y midió la distancia recorrida por cada uno. Observa las distancias recorridas.

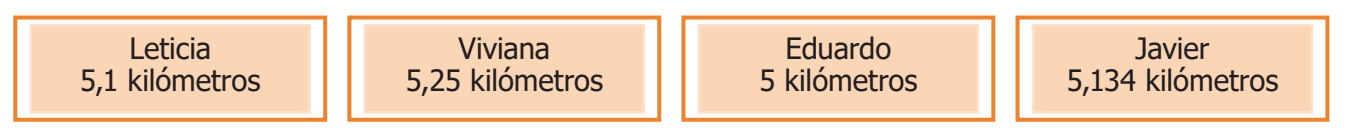

En el concurso, los puestos se ocuparon según la distancia recorrida, de mayor a menor. ¿Cuál de las siguientes tablas representa correctamente la posición que ocupó cada estudiante en el concurso?

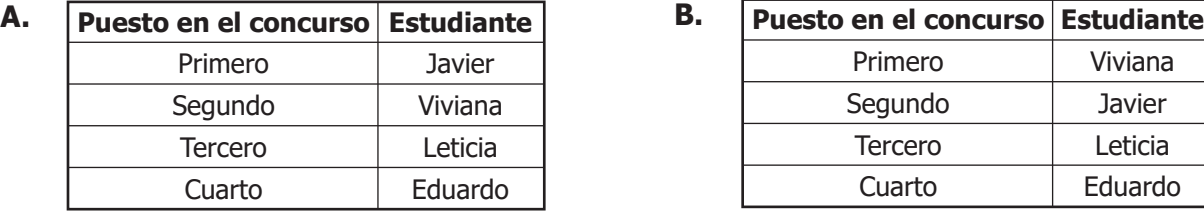

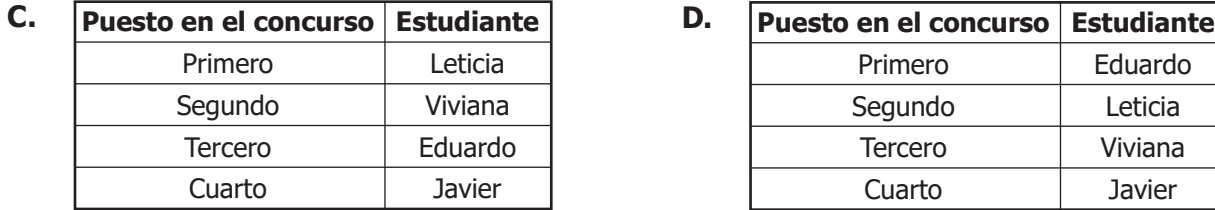

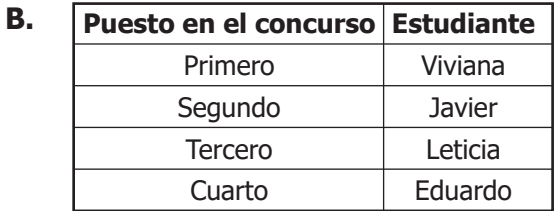

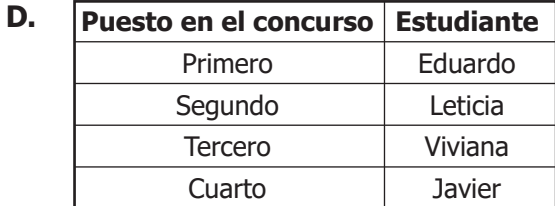

**4**

La imagen muestra los litros de agua que se utilizan diariamente para algunas actividades en la casa de Rosa. **7.** 

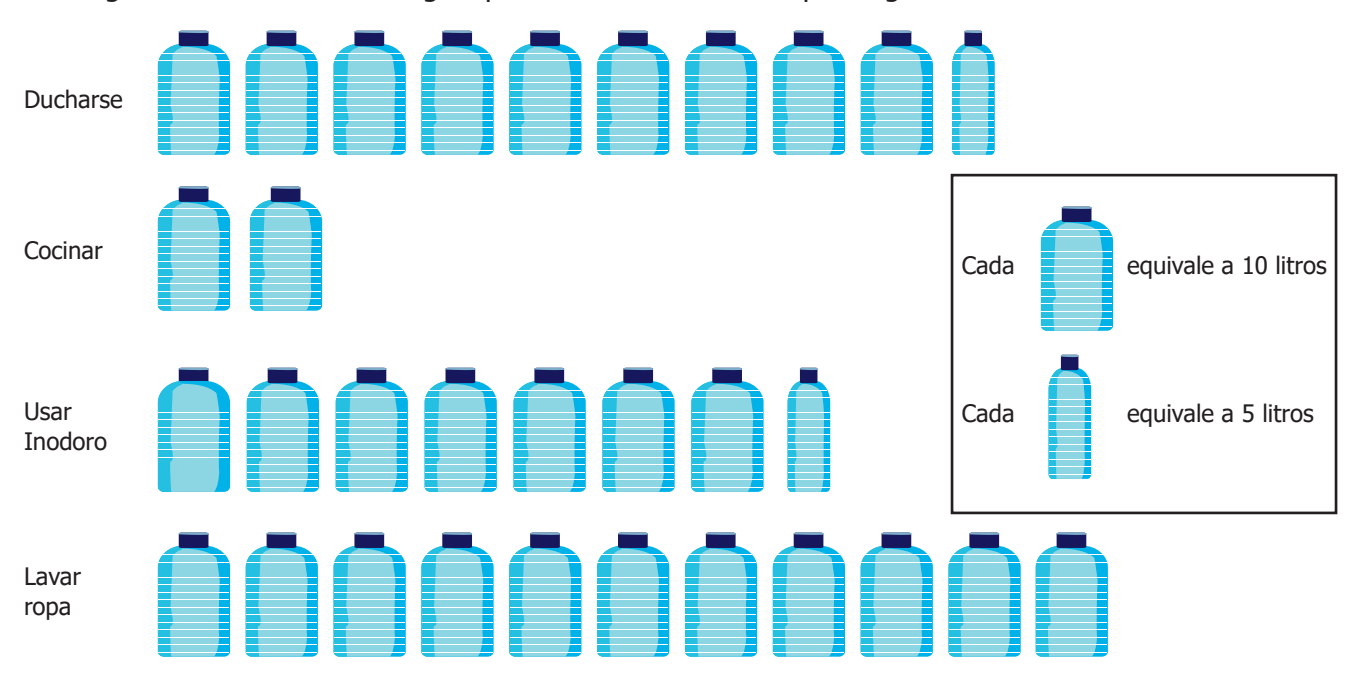

¿Cuál de las siguientes tablas corresponde a la cantidad de agua que se utiliza diariamente en la casa de Rosa?

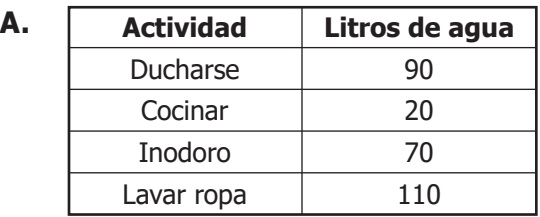

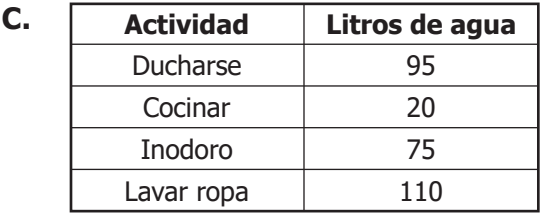

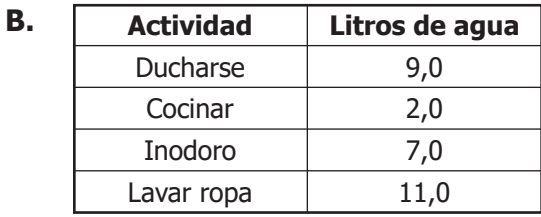

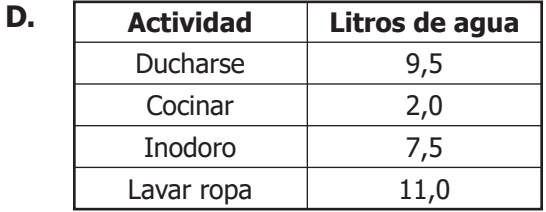

- 8. Pedro invierte su dinero en una empresa en la que, cada mes, obtiene 50 % más de lo que invirtió. Inicialmente invierte \$800 y cada mes reinvierte todo lo que obtiene. ¿Cuánto dinero recibirá en total por la inversión después de 3 meses?
	- **A.** \$1.200
	- **B.** \$2.000
	- **C.** \$2.700
	- **D.** \$3.600

**9.** Magda utilizó una cuadrícula de 1 cm de lado para dibujar la figura sombreada, usando triángulos rectángulos.

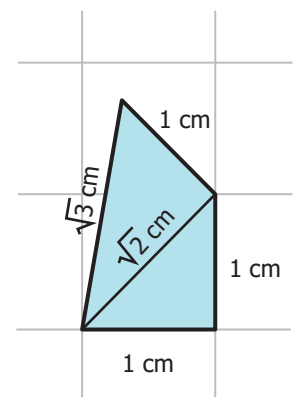

¿Cuál es el área de la figura que sombreó Magda?

**A.** 
$$
\frac{1+\sqrt{2}}{2}
$$
 cm<sup>2</sup>

**B.** 
$$
\frac{2-\sqrt{3}}{2}
$$
 cm<sup>2</sup>

$$
C. \sqrt{3} \, \text{cm}^2
$$

- **D.**  $2\sqrt{2}$  cm<sup>2</sup>
- 10. La figura muestra las imágenes de dos sombreros triangulares.

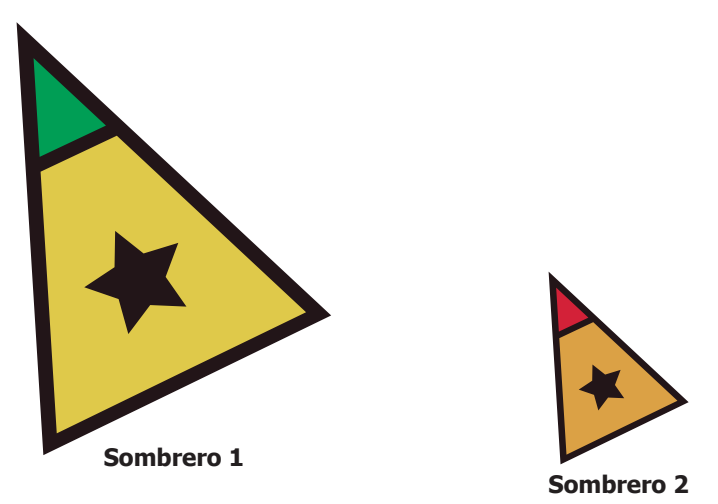

¿Cuál de las siguientes condiciones garantiza que los dos sombreros sean semejantes?

- **A.** Que el sombrero 2 sea una reducción del sombrero 1.
- **B.** Que el área el sombrero 2 sea la mitad del área del sombrero 1.
- **C.** Que el perímetro del sombrero 1 sea igual al perímetro del sombrero 2.
- **D.** Que el ángulo de la punta del sombrero 1 sea el doble del ángulo de la punta del sombrero 2.

**6**

11. La gráfica muestra el aumento en el precio de una taza de café en el transcurso de 4 años.

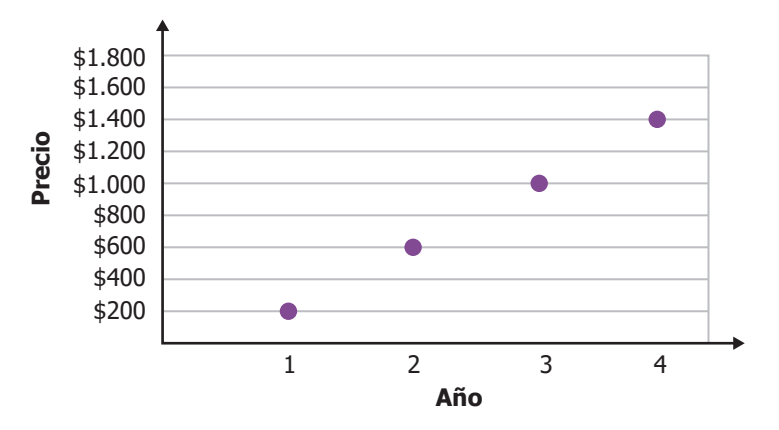

Si *y* es el precio de la taza de café y *x* es el año, ¿cuál de las siguientes ecuaciones representa el precio de la taza de café con respecto al tiempo?

- **A.**  $400y = 200x$
- **B.**  $y = 400x 200$
- **C.**  $200y = x$
- **D.**  $y = x + 400$
- 12. La imagen muestra el diseño de un empaque para jugos.

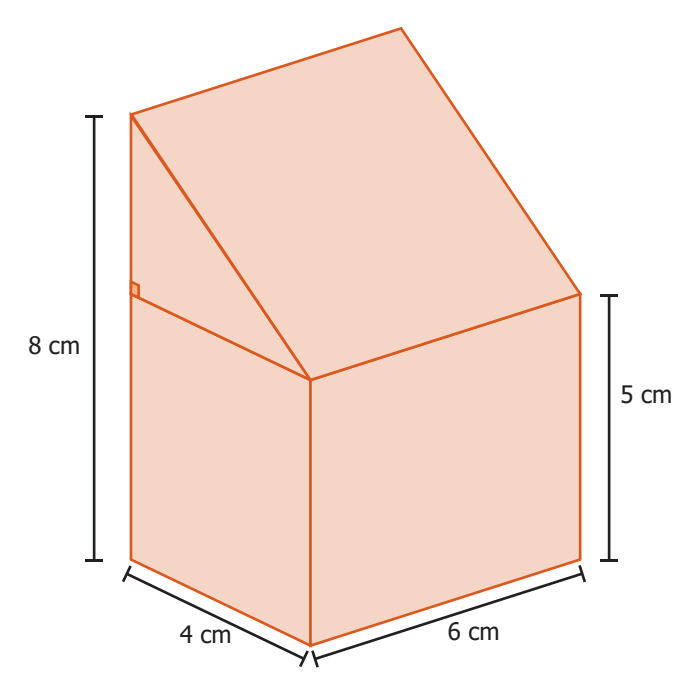

¿Qué cantidad de jugo se necesita para llenar totalmente el empaque?

- **A.** 216 cm3
- **B.** 192 cm3
- **C.** 156 cm3
- **D.** 102 cm3

Lucia registró el aumento de su altura durante 5 años consecutivos y determinó que la moda es 6,5 cm. **13.** Teniendo en cuenta la anterior información, ¿cuál gráfica podría corresponder a la cantidad de centímetros que aumentó cada año la altura de Lucia durante los últimos 5 años?

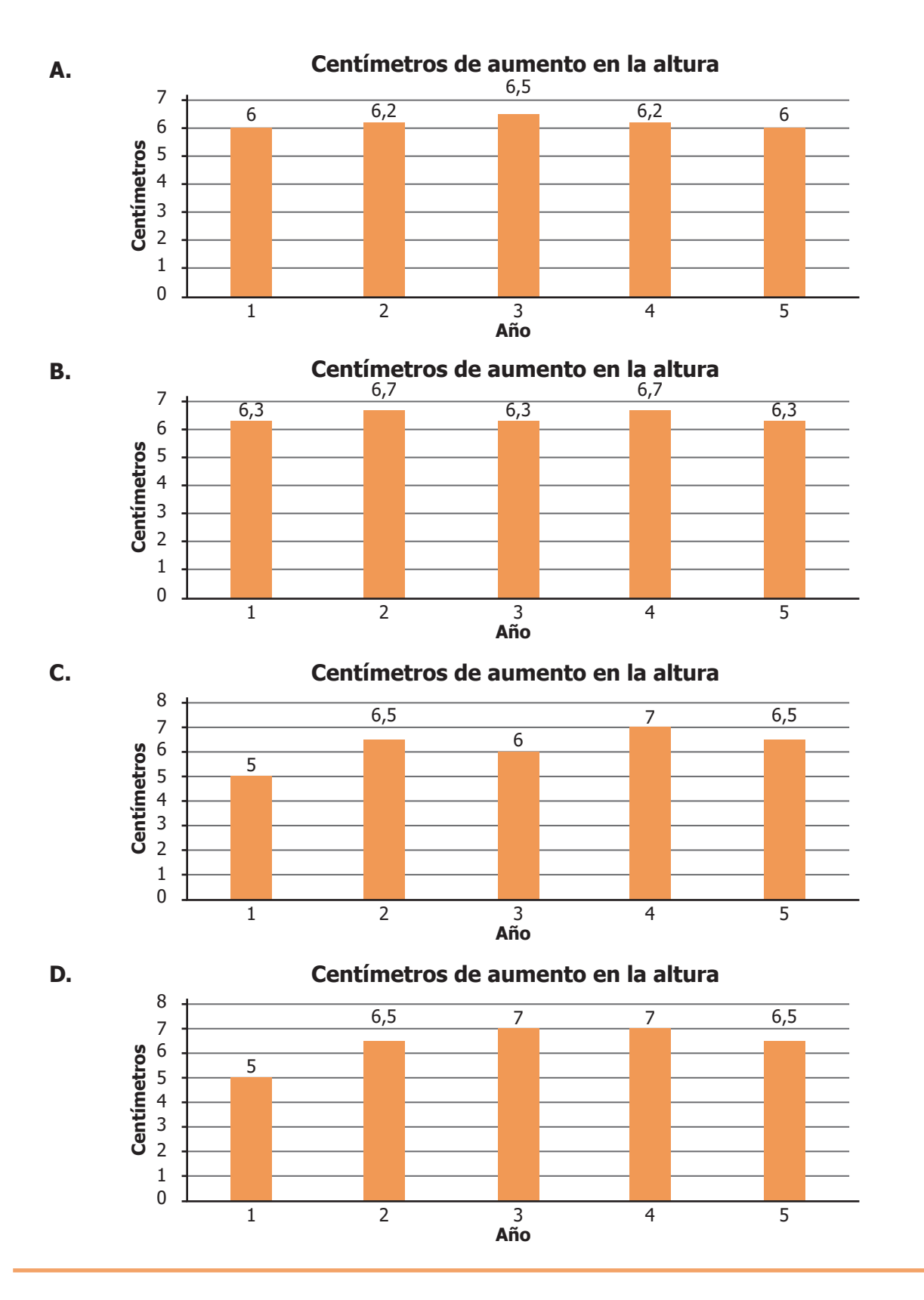

14. Esteban tiene una tienda de plantas ornamentales y está ofreciendo descuentos según la cantidad de artículos que el cliente compre. Los descuentos se muestran en la gráfica.

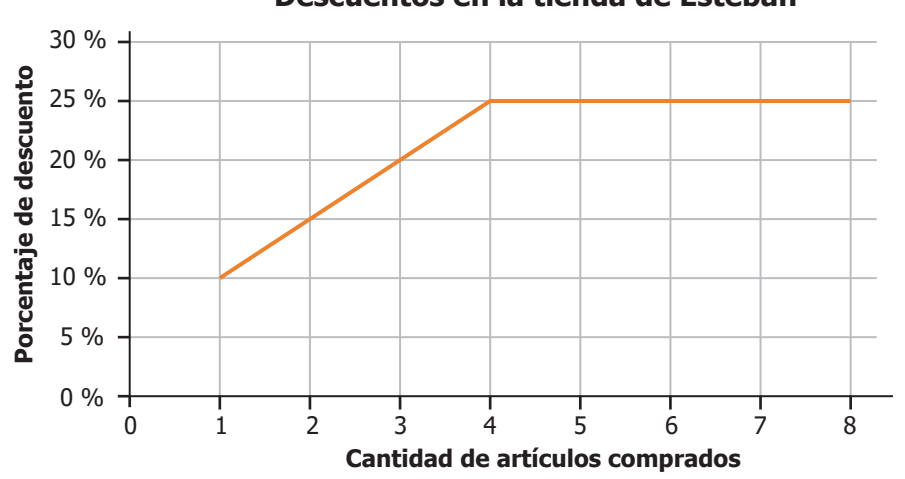

#### **Descuentos en la tienda de Esteban**

¿Cuál es el menor porcentaje de descuento que ofrece Esteban en su tienda?

- **A.** 1 %
- **B.** 4 %
- **C.** 10 %
- **D.** 25 %
- **15.** Para un juego se pone en una bolsa varias esferas de igual tamaño, unas son de caucho, otras de plástico y cada una está rellena de pintura. La tabla muestra la cantidad de esferas de cada tipo que hay en la bolsa y el color de pintura con la que están rellenas.

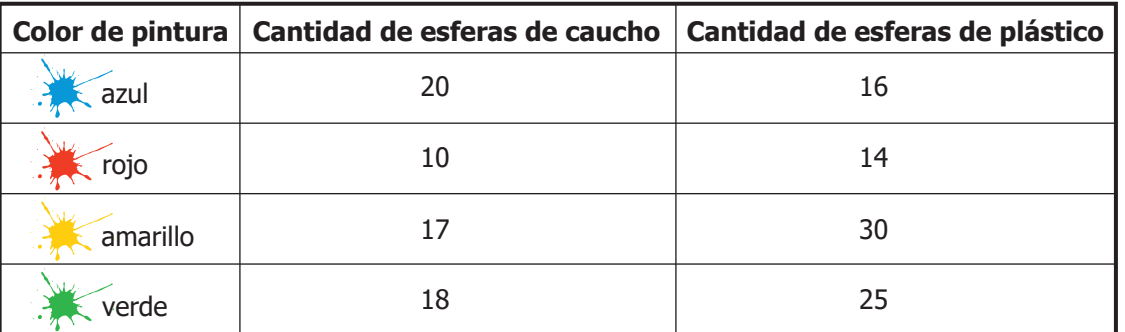

Si se elige al azar una esfera de la bolsa, *i*cuál es el color y material que tiene menor probabilidad de ser elegido?

- **A.** Esferas verdes de caucho.
- **B.** Esferas **amarillas** de plástico.
- **C.** Esferas **regional Esferant Esferant Esferant Esferant Esferant Esferant Esferant Estate Caucho.**
- **D.** Esferas **and Expanditure Service** azules de plástico.
- **9**

16. La guadua es una de las plantas de más rápido crecimiento. Para identificar qué tan rápido crece una guadua, un agrónomo la midió durante varios días. Él observó que el día 1 midió 30 cm y que la altura de la guadua se puede representar con la función *y* = 10*x* + 20. La imagen muestra la gráfica de la altura para los primeros 10 días.

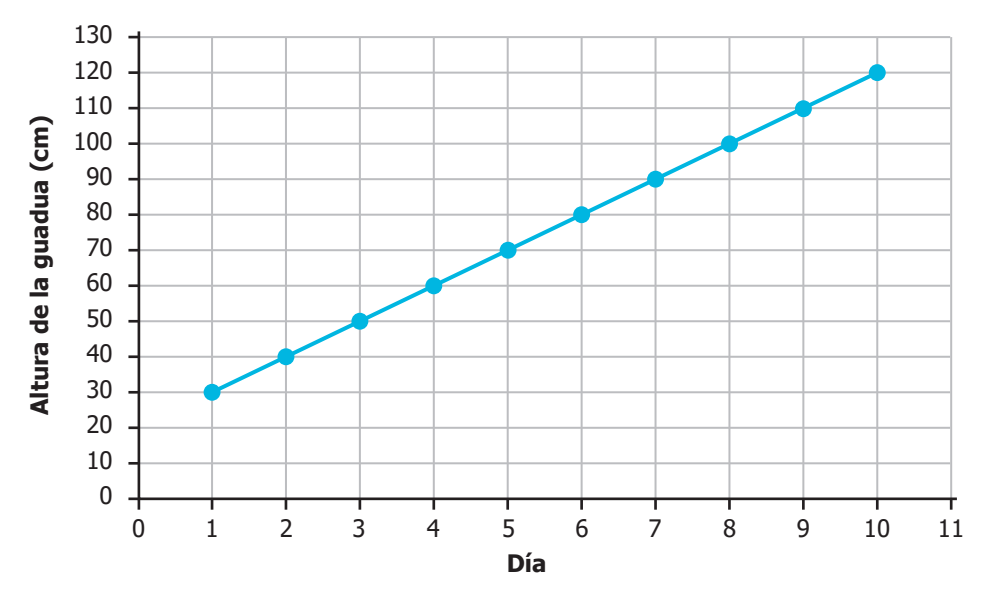

¿Qué significa el número 10 que aparece en la representación algebraica de la función que representa la altura de la guadua?

- **A.** Después de 10 años la guadua alcanza su máximo crecimiento.
- **B.** La guadua tarda 10 días en alcanzar los 120 metros.
- **C.** Al inicio de la siembra, la guadua mide 10 cm.
- **D.** Luego de sembrada, la guadua aumenta su altura en 10 cm al día.
- 17. Liz ubicó una linterna detrás de una estrella de cartón para proyectar su sombra en la pared.

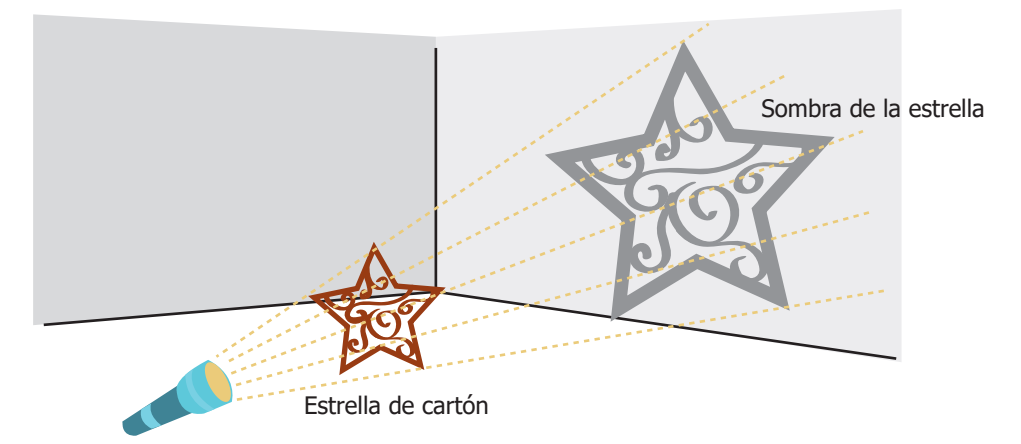

¿Qué tipo de transformación relaciona la estrella de cartón con su sombra en la pared?

- **A.** Traslación.
- **B.** Reflexión.
- **C.** Homotecia.
- **D.** Reducción.

18. Daniela preguntó a sus compañeros de curso cuánto tiempo tardan de sus casas al colegio. Los resultados los registró en la siguiente gráfica.

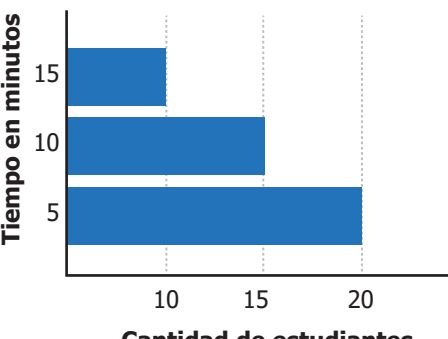

**Cantidad de estudiantes**

¿Cuál es el tiempo promedio que tarda un compañero de Daniela en llegar de la casa al colegio?

- **A.** Aproximadamente 13 minutos.
- **B.** Aproximadamente 9 minutos.
- **C.** Exactamente 15 minutos.
- **D.** Exactamente 10 minutos.
- 19. Un estudiante dibujó un círculo como se muestra a continuación.

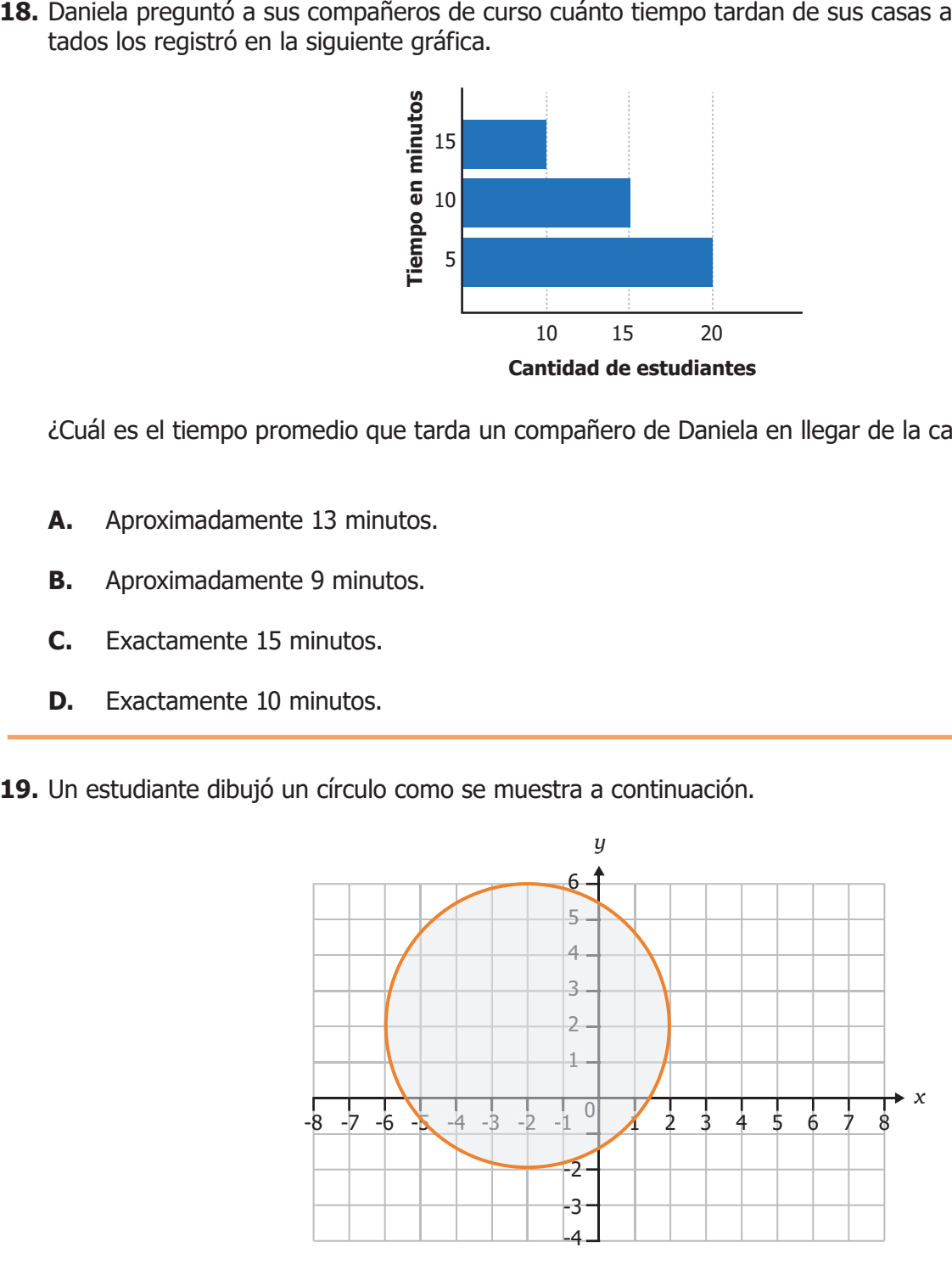

Como el área de un círculo de radio r es π<sup>2</sup>, ¿cuál es el área del círculo que dibujó el estudiante?

- $A. 16\pi$
- **B.**  $4\pi$
- **C.**  $64\pi$
- $D. 8\pi$

Se va depositando gradualmente un líquido *P* en un tazón que ya contenía un líquido *Q*. La gráfica **20.**  muestra la proporción que hay de cada líquido, a medida que se deposita el líquido *P*.

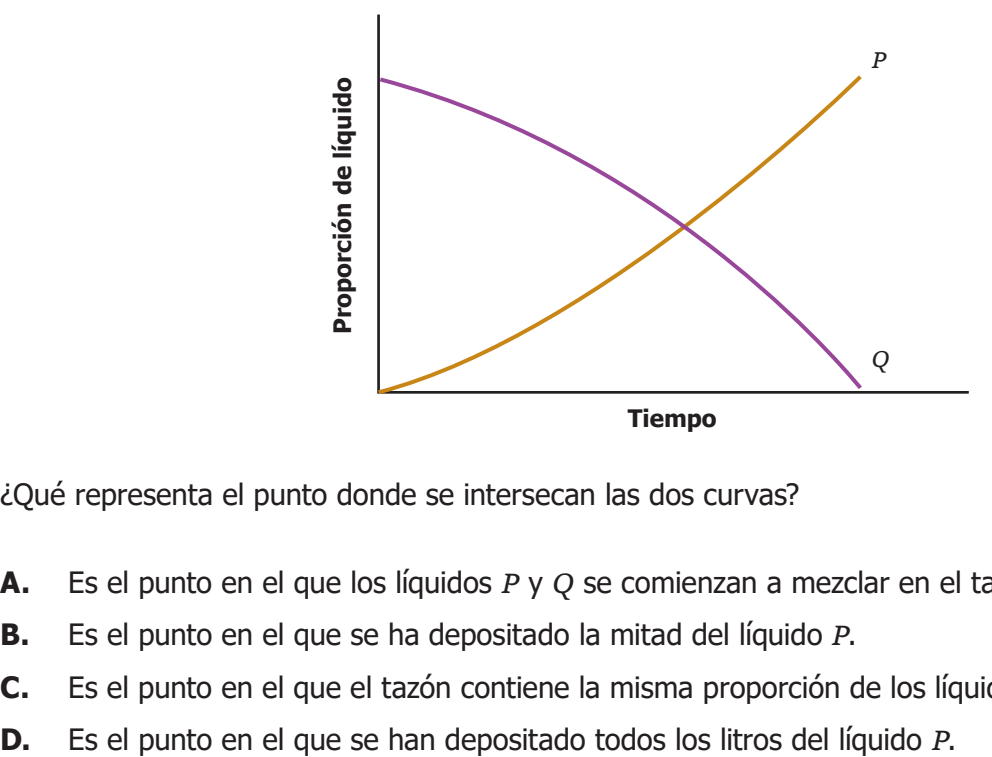

¿Qué representa el punto donde se intersecan las dos curvas?

- **A.** Es el punto en el que los líquidos *P* y *Q* se comienzan a mezclar en el tazón.
- **B.** Es el punto en el que se ha depositado la mitad del líquido *P*.
- **C.** Es el punto en el que el tazón contiene la misma proporción de los líquidos *P* y *Q*.
- 

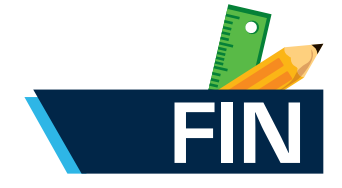

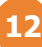

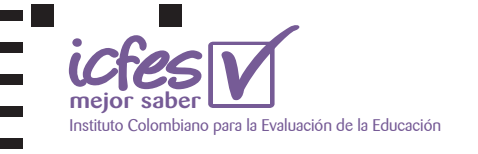

 $\overline{\phantom{a}}$  $\mathcal{L}_{\mathcal{A}}$  $\blacksquare$ 

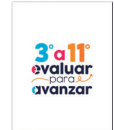

I.

 $\Box$ 

### **DATOS PERSONALES**

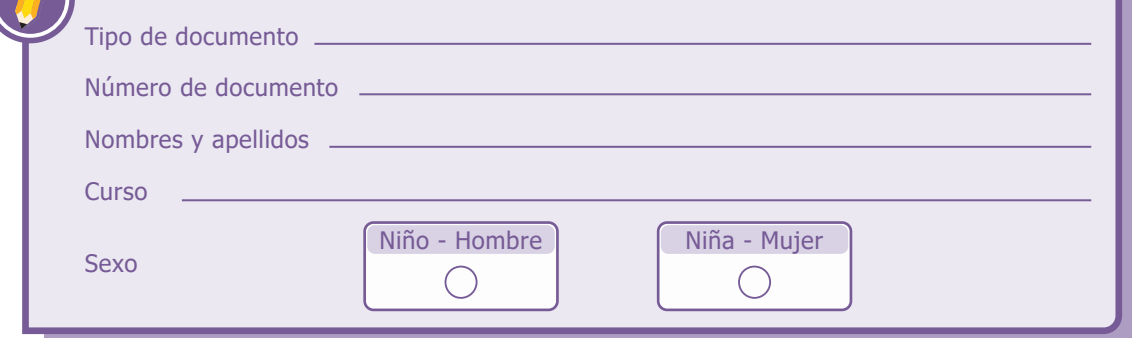

## **INSTRUCCIONES**

Para contestar en la Hoja de respuestas hazlo de la siguiente manera. Por ejemplo, si la respuesta es la B,

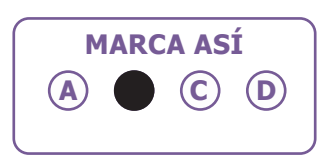

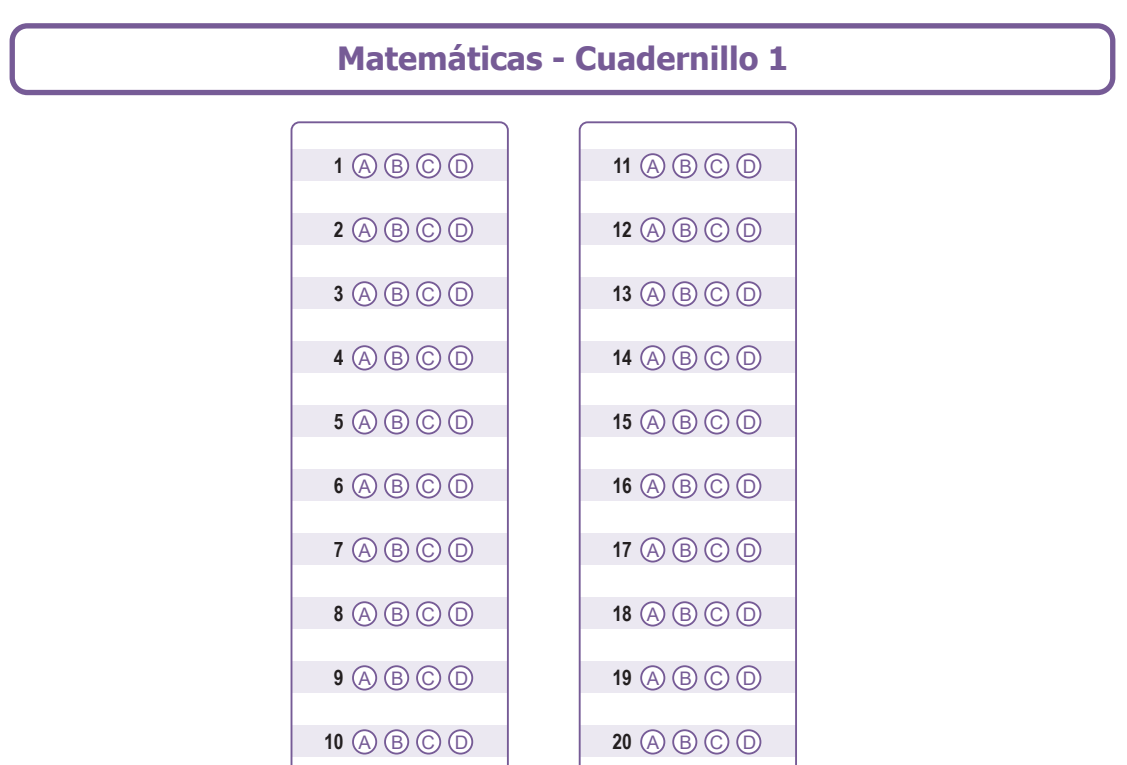

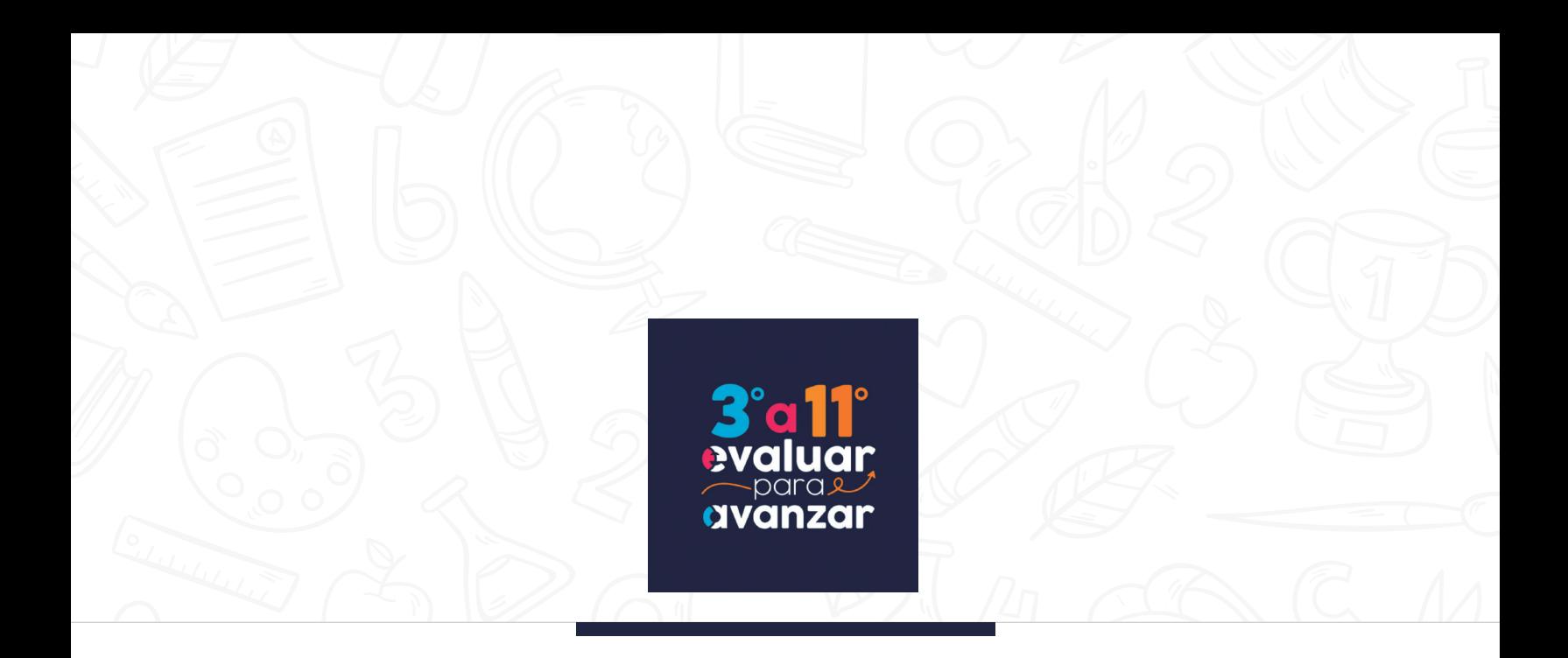

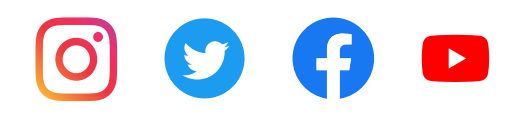

Calle 26 N.° 69-76, Torre 2, Piso 16, Edificio Elemento, Bogotá, D. C., Colombia • www.icfes.gov.co Líneas de atención al usuario: Bogotá Tel.: (57+1) 484-1460 | PBX: (57+1) 484-1410 - Gratuita nacional: 018000-519535